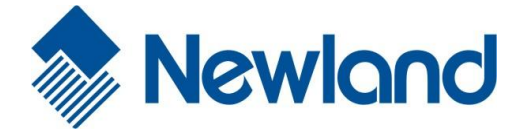

# **Serial Programming Command Manual**

## *Disclaimer*

The information in this publication does not represent a commitment on the part of Newland. Newland shall not be liable for technical or editorial errors or omissions contained herein; nor for incidental or consequential damages resulting from the furnishing, performance, or use of this material.

This document contains proprietary information that is protected by copyright. All rights are reserved. No part of this document may be photocopied, reproduced, or translated into another language without the prior written consent of Newland.

© 1999-2016 Fujian Newland Auto-ID Tech. Co., Ltd. All rights reserved.

Other product names or marks mentioned in this document may be trademarks or registered trademarks of other companies and are the property of their respective owners.

Web Address: [www.nlscan.com](http://www.nlscan.com/)

### **Revisions**

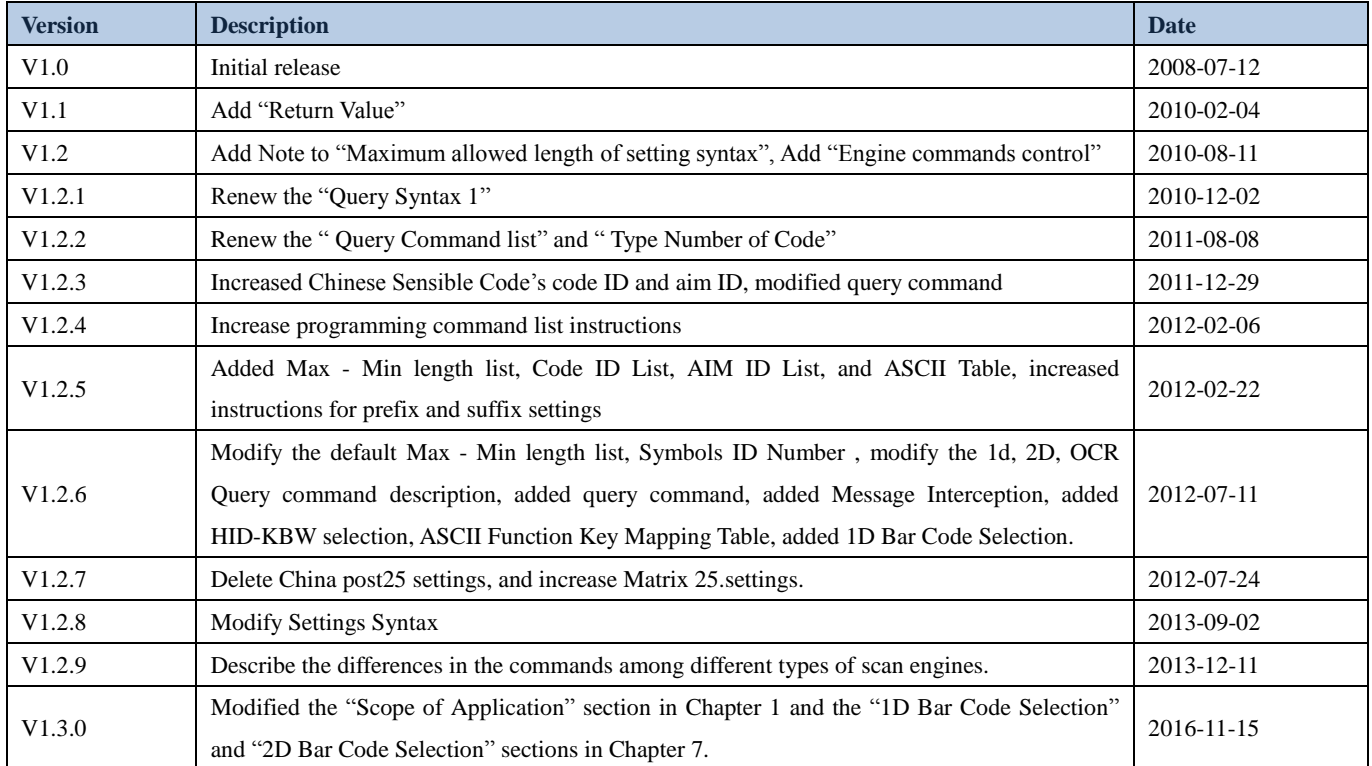

## **Table of Contents**

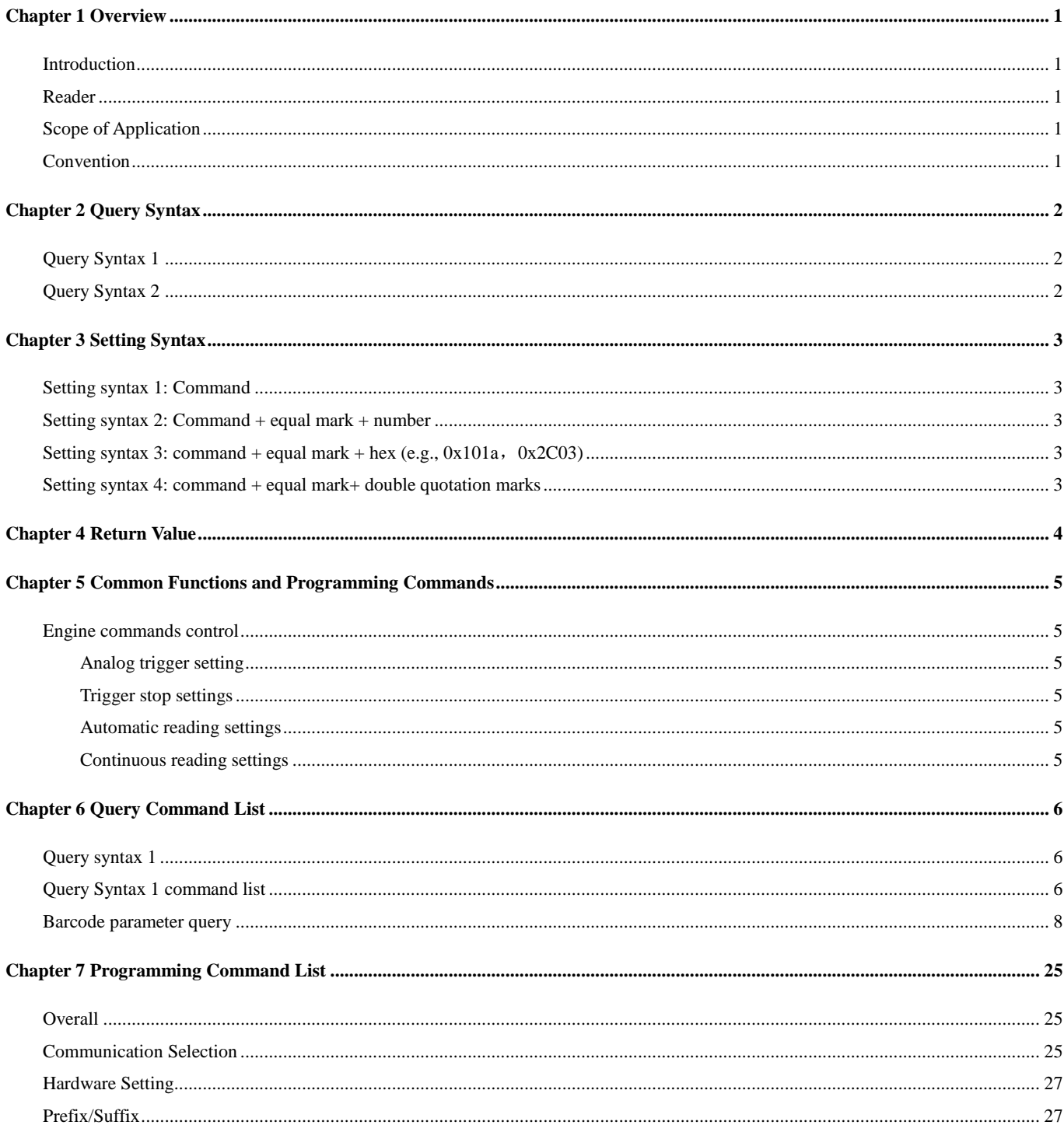

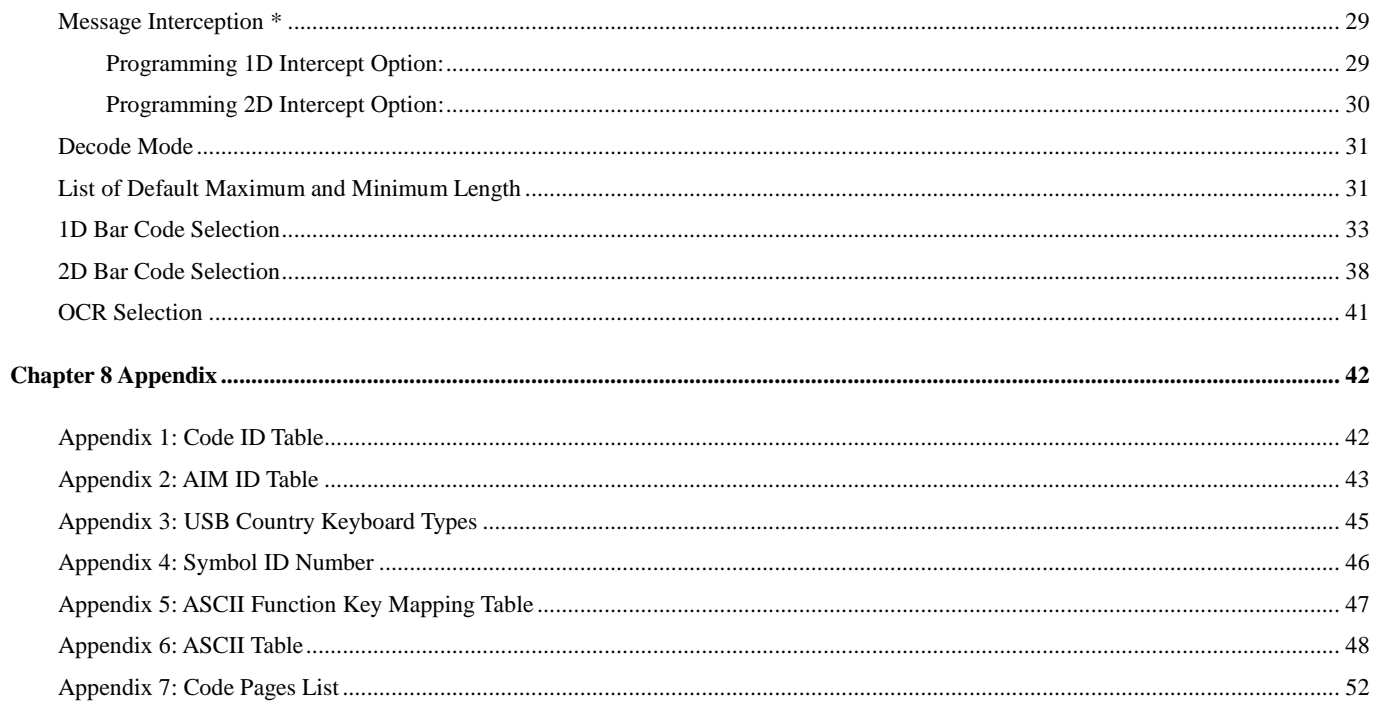

## **Chapter 1 Overview**

### <span id="page-4-1"></span><span id="page-4-0"></span>**Introduction**

The programming commands can be used in place of the setting code. Both the programming commands and the programming barcode will set the device. The complete descriptions and functions of the programming commands refer to the corresponding *User Manual*.

From the point of application, the customer can understand the communication protocol and the command list quickly, then the customer can control the device through program corresponding application software

The following commands can be sent via a PC COM port using terminal emulation software or the users' application.

### <span id="page-4-2"></span>**Reader**

This manual is for the application software development engineers or the engineers who want to understand the device.

### <span id="page-4-3"></span>**Scope of Application**

This manual is applicable to the EM2028, EM2037, EM2039, EM2095, EM2096, EM20, EM30-M, EM3000, EM3070, EM3090, EM3096, EM3296 and EM3396 barcode scan engines.

### <span id="page-4-4"></span>**Convention**

The following conventions are used for item and query command descriptions:

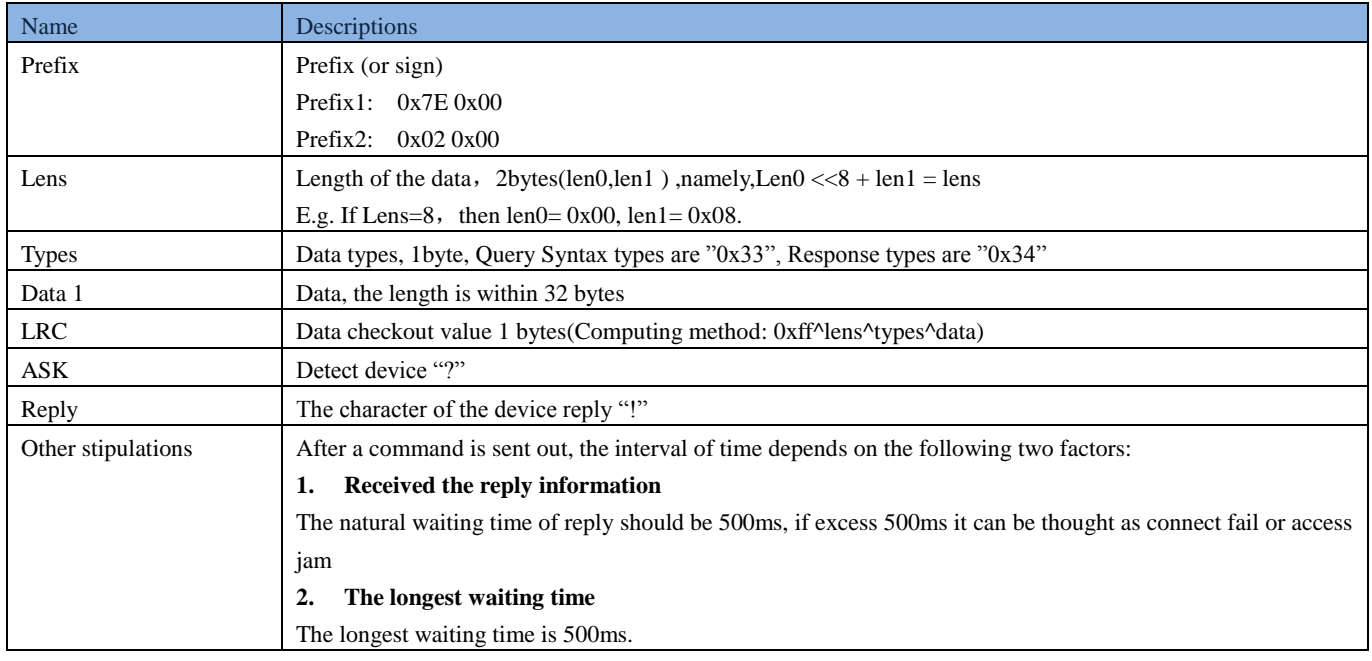

## **Chapter 2 Query Syntax**

### <span id="page-5-1"></span><span id="page-5-0"></span>**Query Syntax 1**

Enter: {prefix1} {lens} {types} {data1} {LRC}

Response: {prefix2}{lens} {types} {data1} {LRC}

NOTE: The prefix 1 of all the Query Syntax 1 are "0x7E\0X00", types are "0x33", the prefix 2 of all the Response are "0x02\0X00", types are "0x34", the lens value is the length of data 1+1.

The syntax are used for Query parameters of Communication, Disable or Enable of 1D Bar codes, Disable or Enable of 2D Bar codes, Light and aiming, Self-suffix and self-prefix, Code ID, AIM, suffix of terminal character, Maximum and Minimum length, Prefix order, Reading mode, Sensibility, Delay Time Of Each Reading, No Duplicate Reading, version, ESN, S/N, Date, OCR etc.

E.g.: Query ESN of the device

The syntax structure:

Enter: prefix1 + lens + types  $(0x33)$  +data1( $0x48+0x30+0x32+0x30$  (refer to Chapter6)) + LRC

Response: prefix2 + lens + types  $(0x34)$  + data1 $(0x30+0x32+$  Datalength of ESN(2bytes, decimal)+Data of ESN (refer to Chapter6) )+LRC

The input and response:

Input (HEX):

\7E\00\00\05\33\48\30\32\30\B3

Response (HEX):

\02\00\00\12\34\30\32\31\33\53\57\30\35\38\33\38\33\4B\48\2D\35\36\F5

That means:

The ESN of the device is SW058383KH-56.

### <span id="page-5-2"></span>**Query Syntax 2**

Input: {ASK} Response: {Reply} E.g.: Query the device is in the state of connection or not The input and response: Input: ? Response: !

The result of the Query is only, if the answer is not "!" or there is no answer, that means the communication parameter between the device is not consistent or the device is in the state of reading barcode or sending the information..

## **Chapter 3 Setting Syntax**

<span id="page-6-0"></span>Multi-command is allowed, with semicolons following each command.

NOTE: For this setting syntax, the maximum length for batch command is 100 bytes.

Command structure: "nls" or "NLS" + command (+ equal mark + setting information). There are 4 setting syntaxes, which are described as below:

#### <span id="page-6-1"></span>**Setting syntax 1: Command**

The most command is the one can be set at one time without the command.

E.g.: The command setting the baud rate as 38400 bps: NLS0100060;

The command setting auto barcode reading: NLS0302010;

#### <span id="page-6-2"></span>**Setting syntax 2: Command + equal mark + number**

This command is used for setting the value of parameter, including the longest and shortest length of the barcode, barcode reading delay setting, same delay time setting, sensitive value setting, barcode reading times setting, non-standard parameter, etc.

E.g.: The command setting the delay of barcode reading as 3000ms: NLS0313000 = 3000;

The command setting the sensitive value as  $10: NLS0312040 = 10;$ 

#### <span id="page-6-3"></span>**Setting syntax 3: command + equal mark + hex (e.g. 0x101a, 0x2C03)**

This command can be used as setting the user-defined prefix, user-defined suffix, ending suffix, Code ID, increase or cancel the barcode length value, information intercepting, etc. NOTE: every two hexes in the command stand for a setting character

E.g.: Append the fixed length 4 of interleaved 2of 5 to 26: NLS0405160 =  $0x041a$ ;

Setting the suffix information of the ending as CR/LF: NLS0310000 = 0x0d0a;

#### <span id="page-6-4"></span>**Setting syntax 4: command + equal mark+ double quotation marks**

If the setting information is viewable character, then this mode of setting is appropriate.

E.g.: The command setting the user-defined prefix information as AUTO-ID: NLS0300000 = "AUTO-ID";

## **Chapter 4 Return Value**

<span id="page-7-0"></span>When receiving a command, the equipment will process it and return a byte of response data.

0x06 indicates success;

0x15 indicates failure.

## <span id="page-8-0"></span>**Chapter 5 Common Functions and Programming Commands**

#### <span id="page-8-2"></span><span id="page-8-1"></span>**Engine commands control**

#### **Analog trigger setting**

Send "0x1b, 0x31" to the device through the serial port such as to press analog-trigger buttons. If the device answers "0x06" that setting is successful. The default trigger timeout is 3000ms. Time-out can be changed by "Set Delay Of Reading". (Via serial port to send "nls0313000 = timeout," timeout unit is ms.) **Note that command programming must be first enabled. See the Overall table in Chapter 7 for the corresponding command.**

#### <span id="page-8-3"></span>**Trigger stop settings**

Send "0x1b, 0x30" to the device through the serial port such as to release the analog-trigger buttons. If the device answers "0x06" that setting is successful and the device will stop reading barcode (The device will wait for hardware triggering or the triggering command).

#### <span id="page-8-4"></span>**Automatic reading settings**

Device through the serial port to send "0x1b, 0x32" such as to press analog trigger button. If the device answers "0x06" that setting is successful.

#### <span id="page-8-5"></span>**Continuous reading settings**

Device through the serial port to send "0x1b, 0x33" such as to press analog trigger button, if the device answers "0x06" that setting is successful.

## **Chapter 6 Query Command List**

### <span id="page-9-1"></span><span id="page-9-0"></span>**Query syntax 1**

Enter: {prefix1} {lens} {types} {data1} {LRC}

Response: {prefix2} {lens} {types} {data1} {LRC}

NOTE: The prefix 1 of all the Query Syntax 1 are "0x7E\0X00", types are "0x33", the prefix 2 of all the Response are "0x02\0X00", types are "0x34", the lens value is the length of data  $1+1$ .

## <span id="page-9-2"></span>**Query Syntax 1 command list**

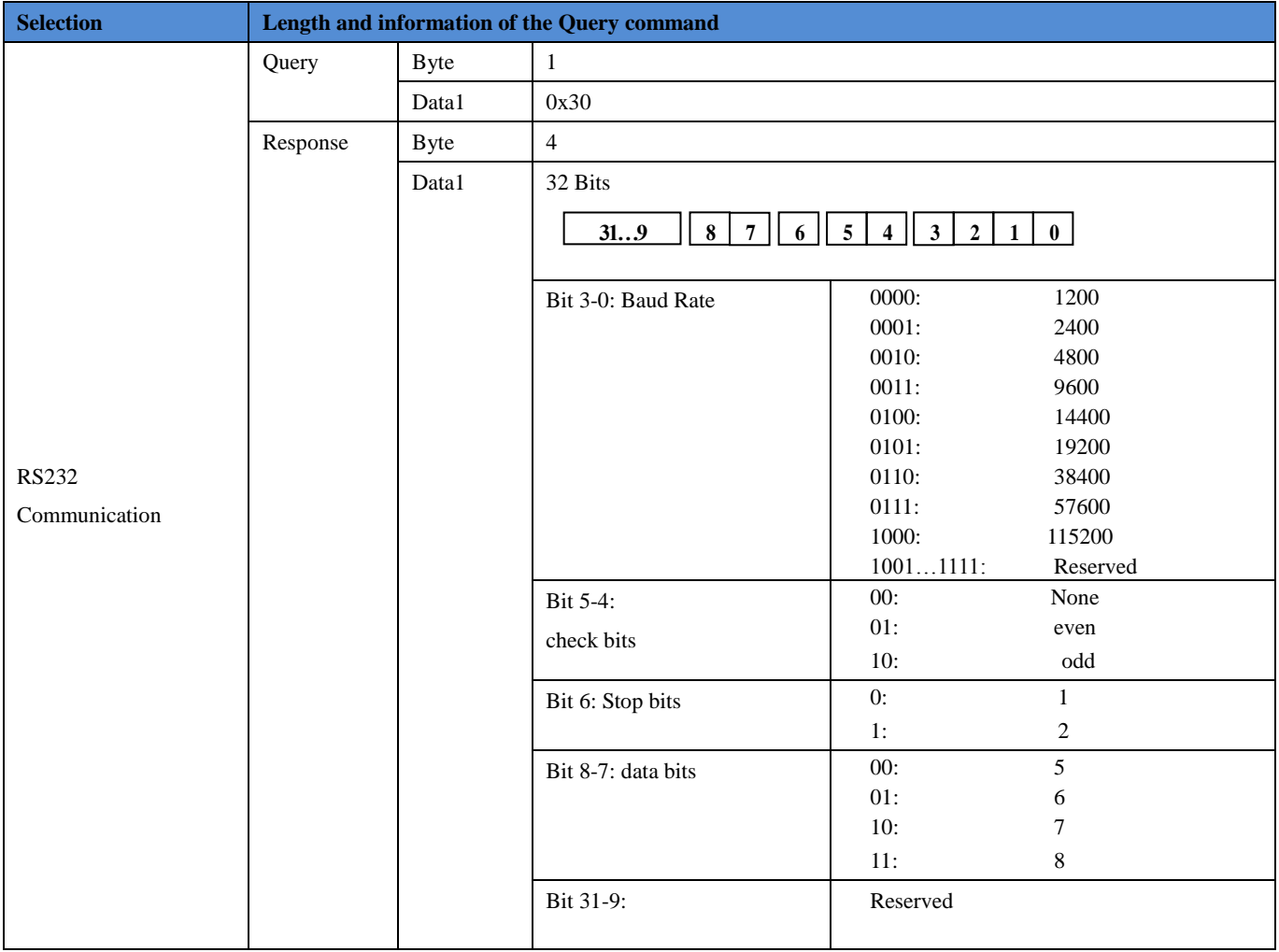

**\* Commands not applicable to scan engines based on Newland chip (e.g. EM2096).**

**\*\*Commands not applicable to scan engines based on CPU decoder (e.g. EM2028).**

**<sup>\*\*\*</sup> Commands not applicable to scan engines based on 0370 Newland chip (e.g. EM3070).**

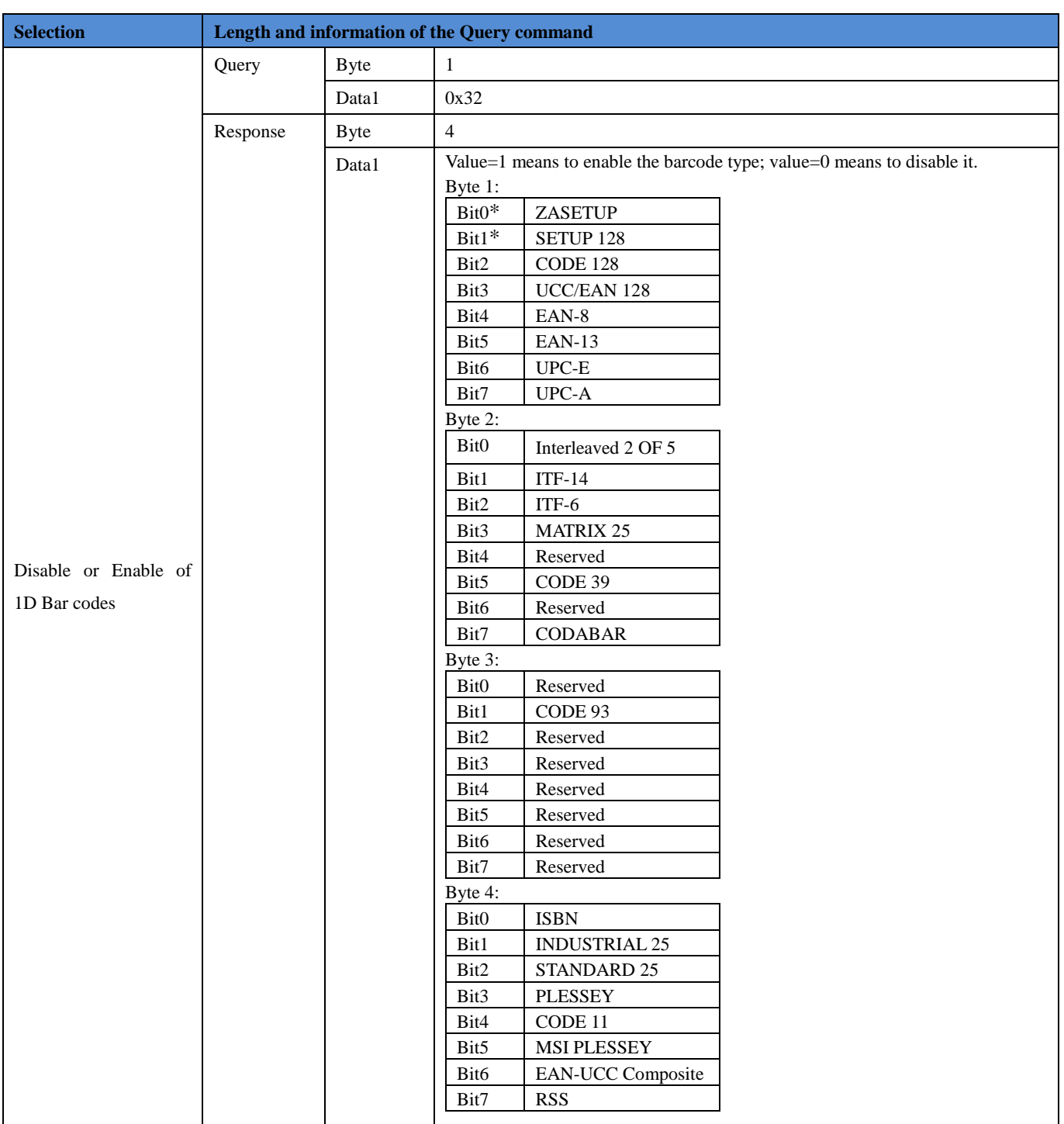

**<sup>\*</sup> Commands not applicable to scan engines based on Newland chip (e.g. EM2096).**

**<sup>\*\*</sup>Commands not applicable to scan engines based on CPU decoder (e.g. EM2028).**

**<sup>\*\*\*</sup> Commands not applicable to scan engines based on 0370 Newland chip (e.g. EM3070).**

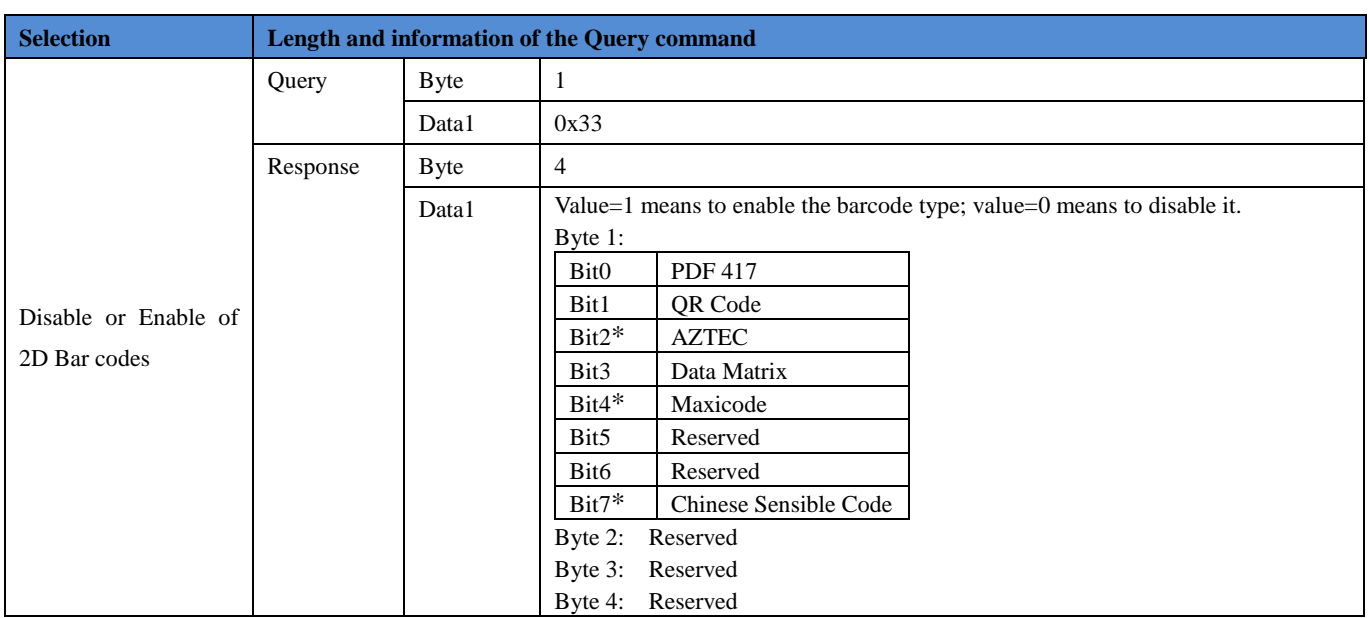

## <span id="page-11-0"></span>**Barcode parameter query**

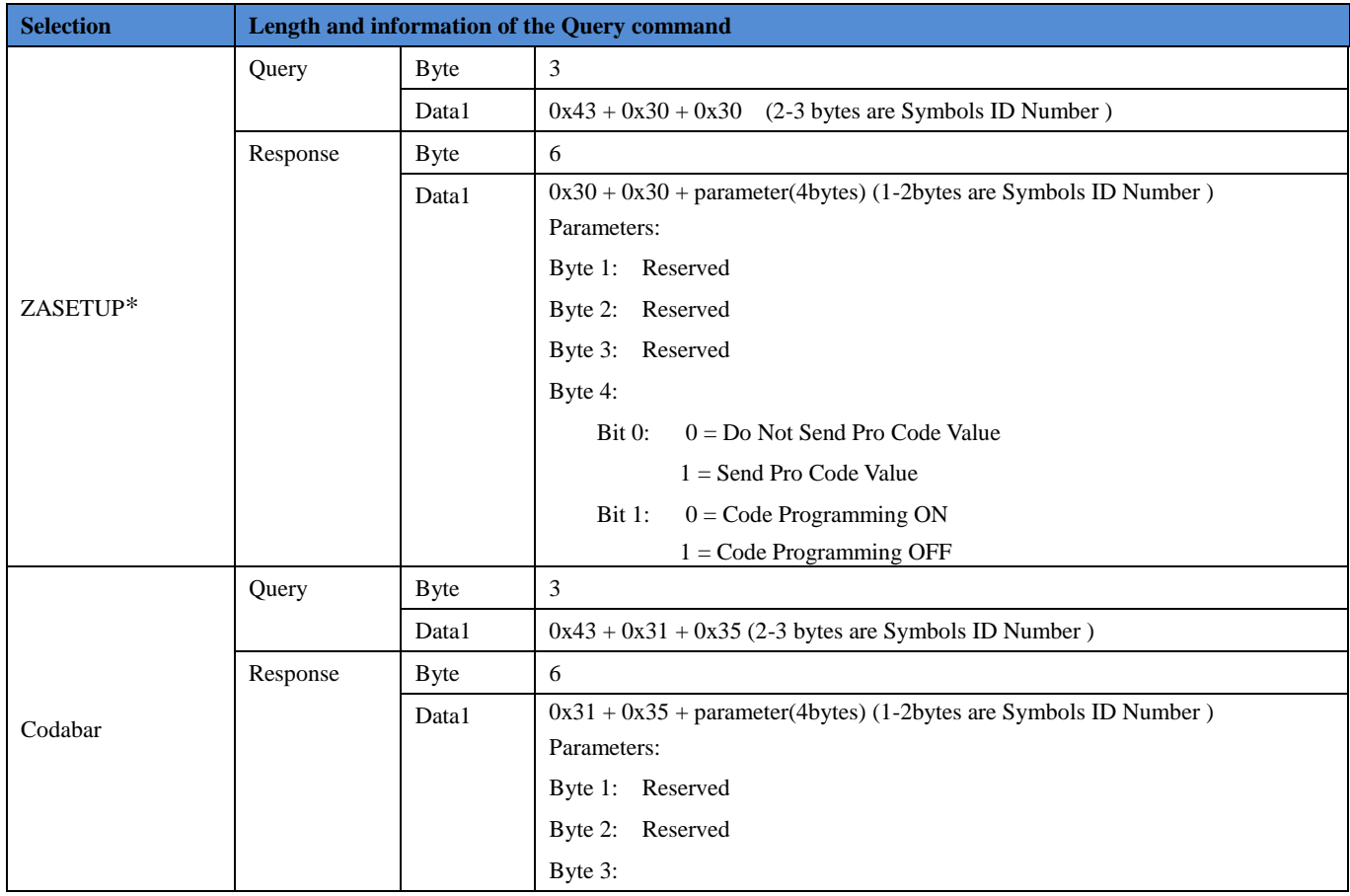

**\* Commands not applicable to scan engines based on Newland chip (e.g. EM2096).**

**\*\*Commands not applicable to scan engines based on CPU decoder (e.g. EM2028).**

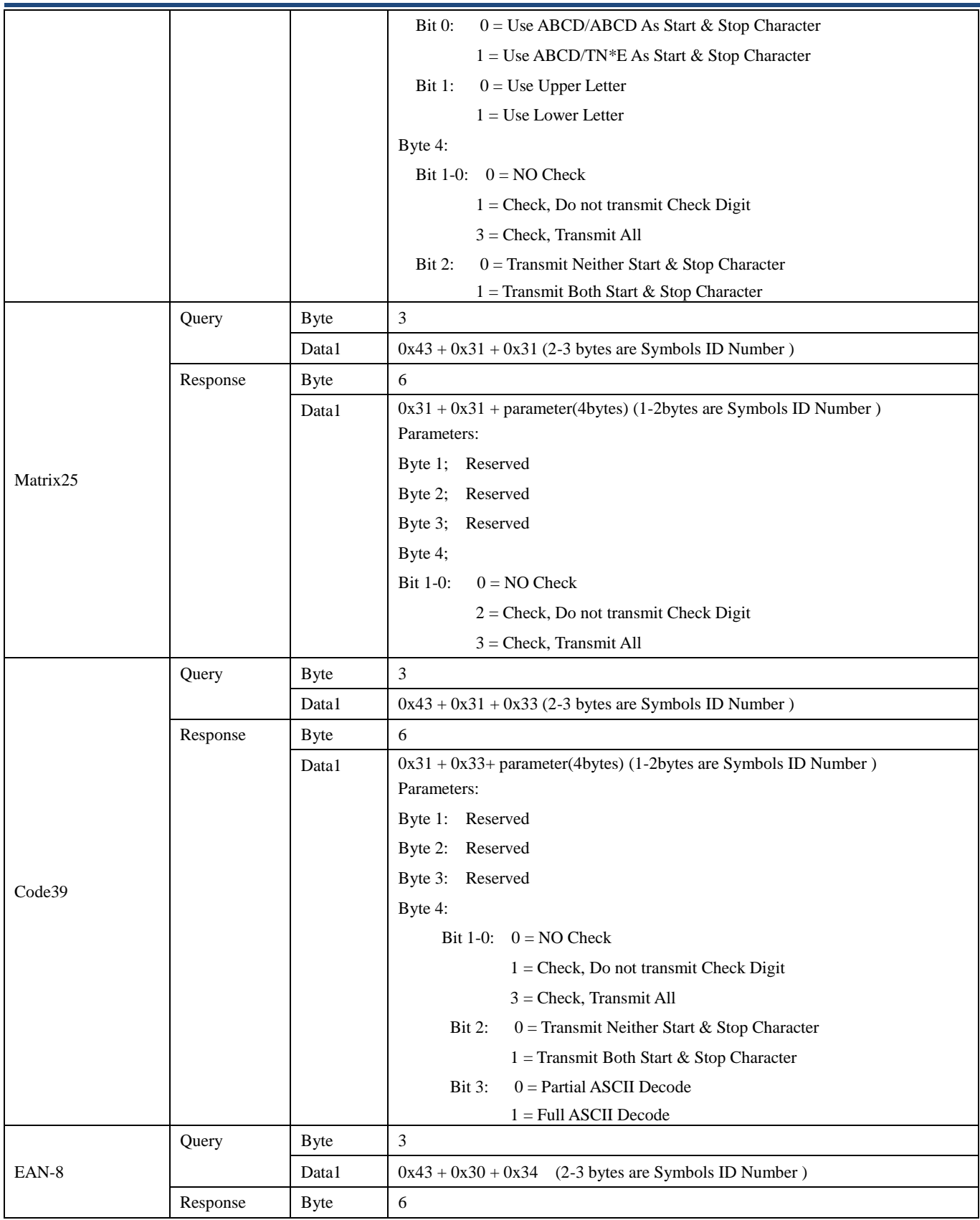

**\*\*Commands not applicable to scan engines based on CPU decoder (e.g. EM2028).**

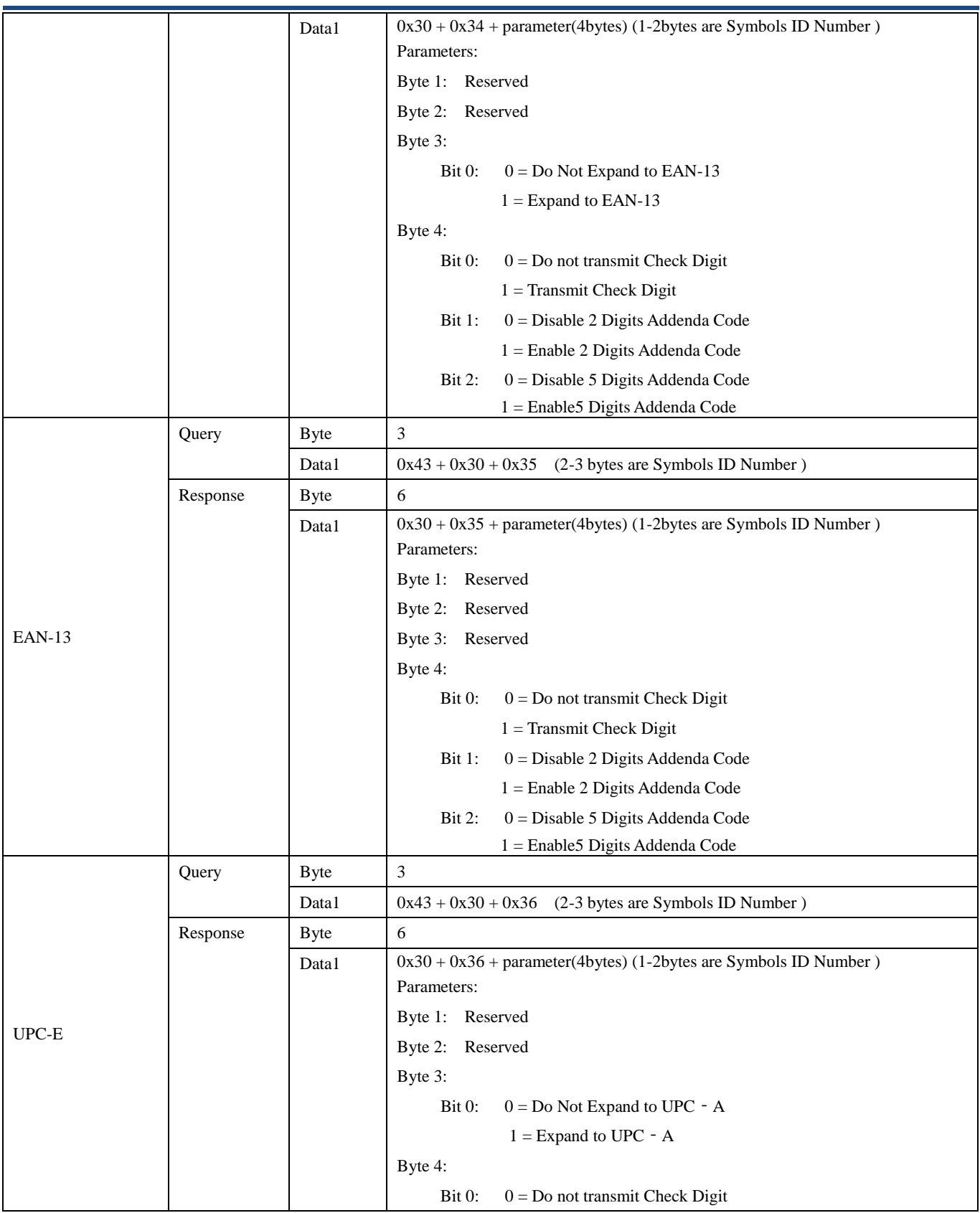

**\*\*Commands not applicable to scan engines based on CPU decoder (e.g. EM2028).**

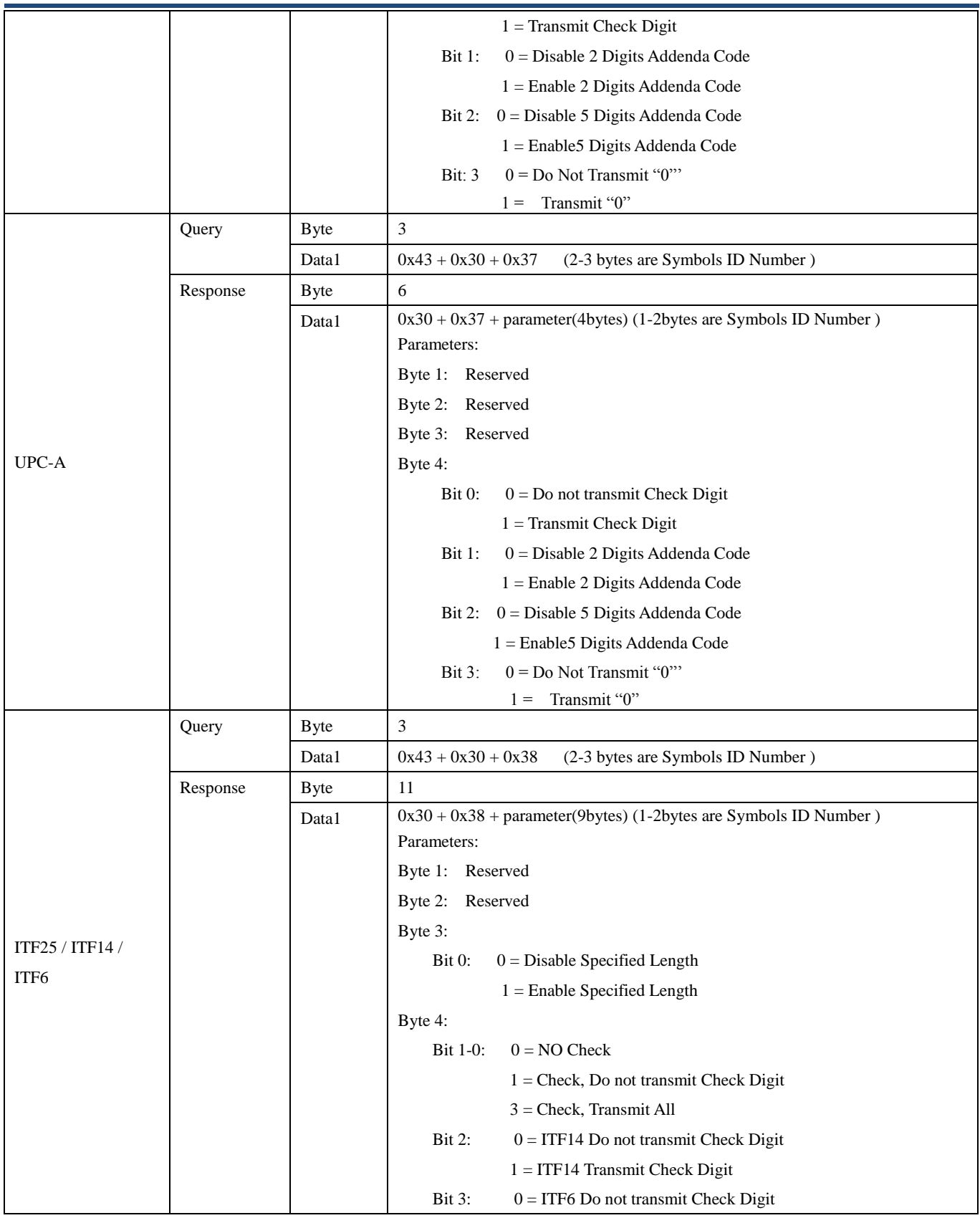

**\*\*Commands not applicable to scan engines based on CPU decoder (e.g. EM2028).**

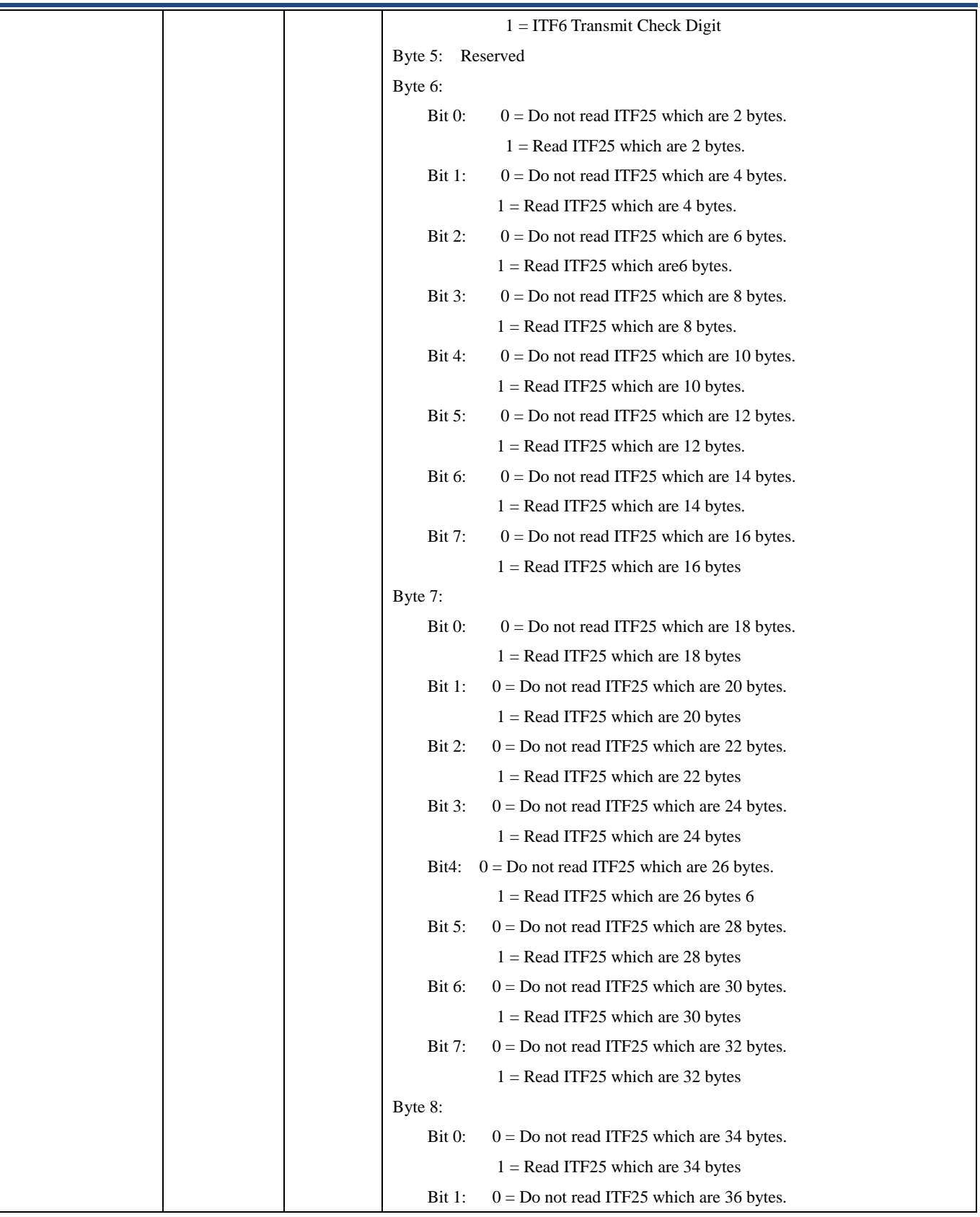

**\*\*Commands not applicable to scan engines based on CPU decoder (e.g. EM2028).**

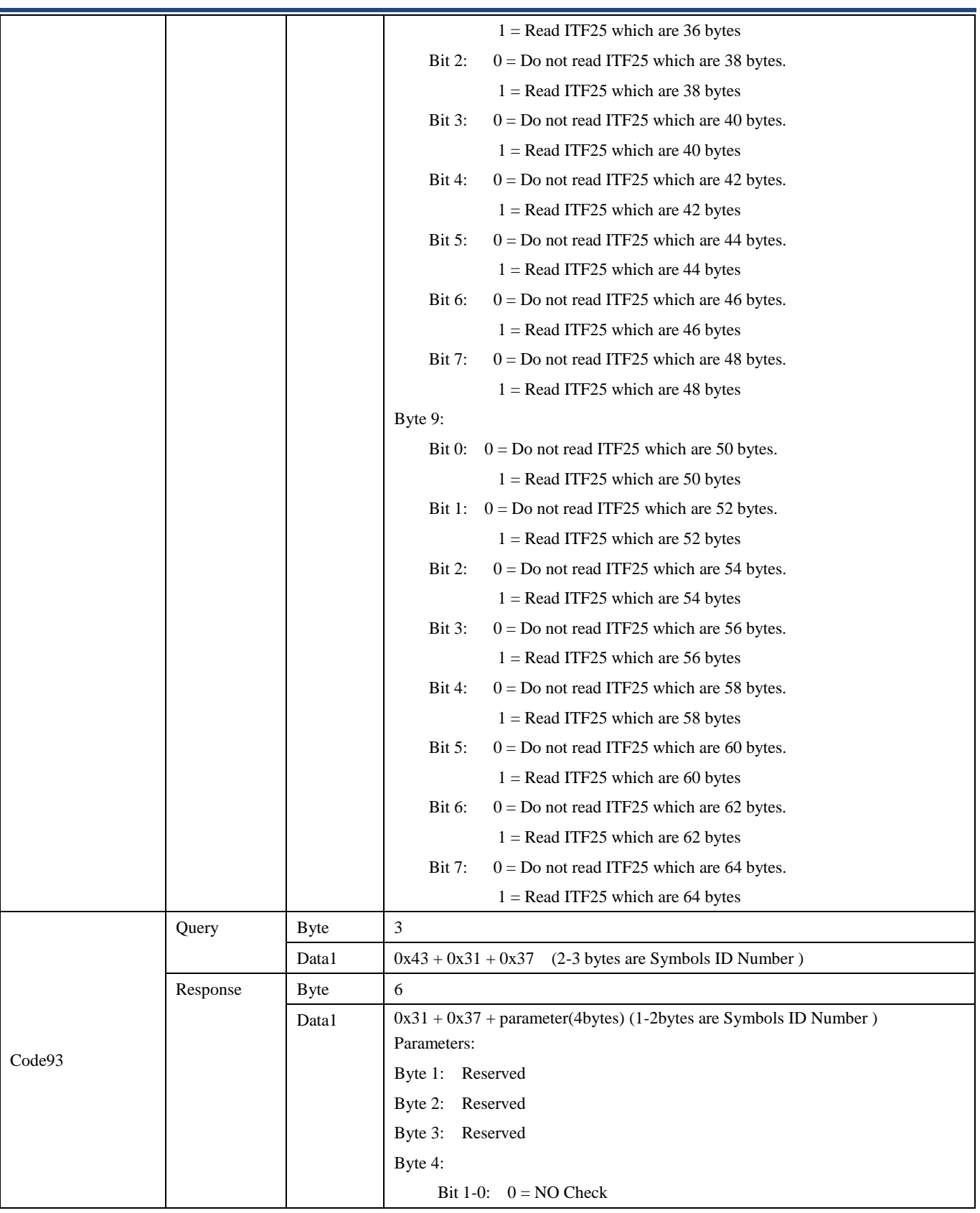

**\*\*Commands not applicable to scan engines based on CPU decoder (e.g. EM2028).**

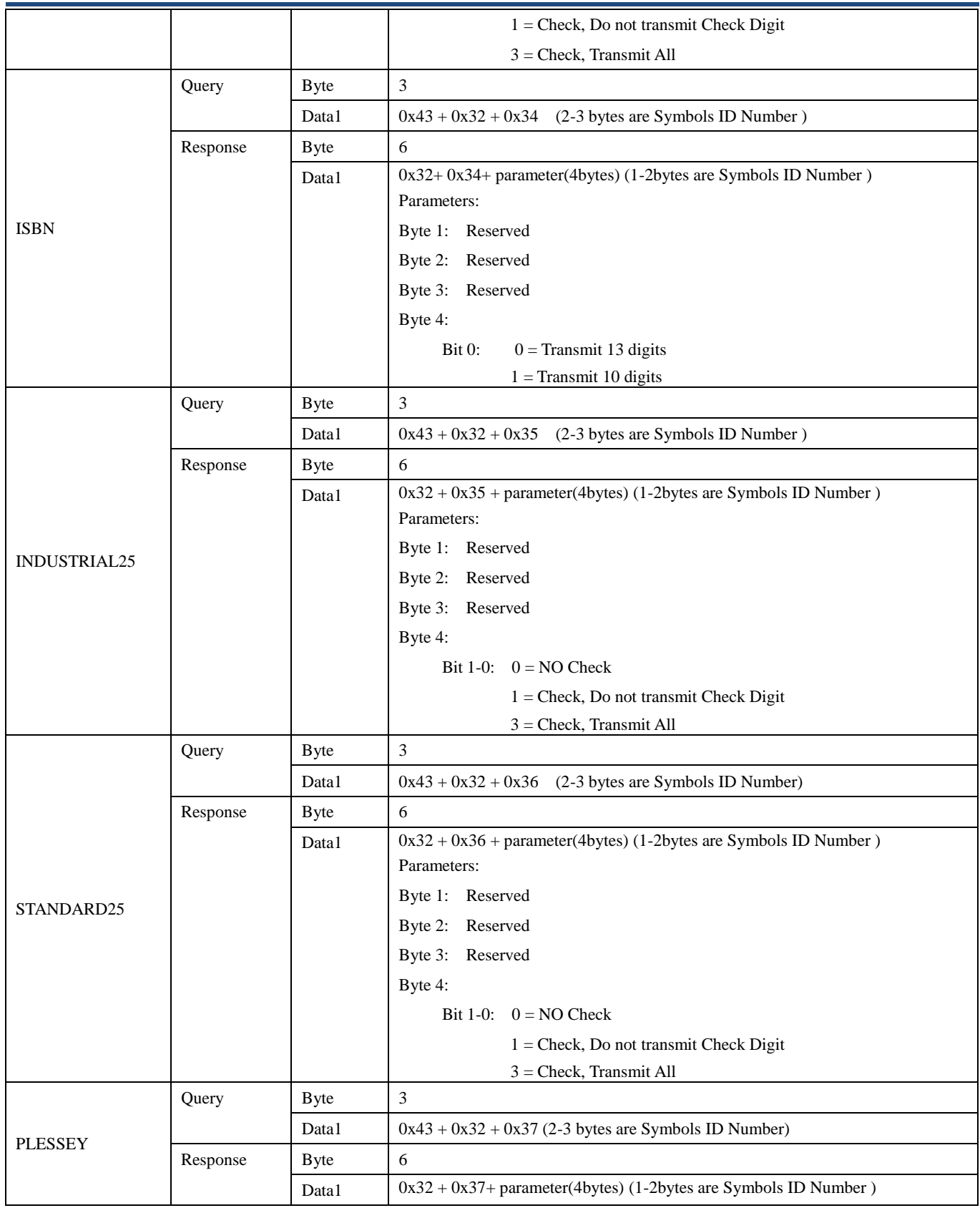

**\*\*Commands not applicable to scan engines based on CPU decoder (e.g. EM2028).**

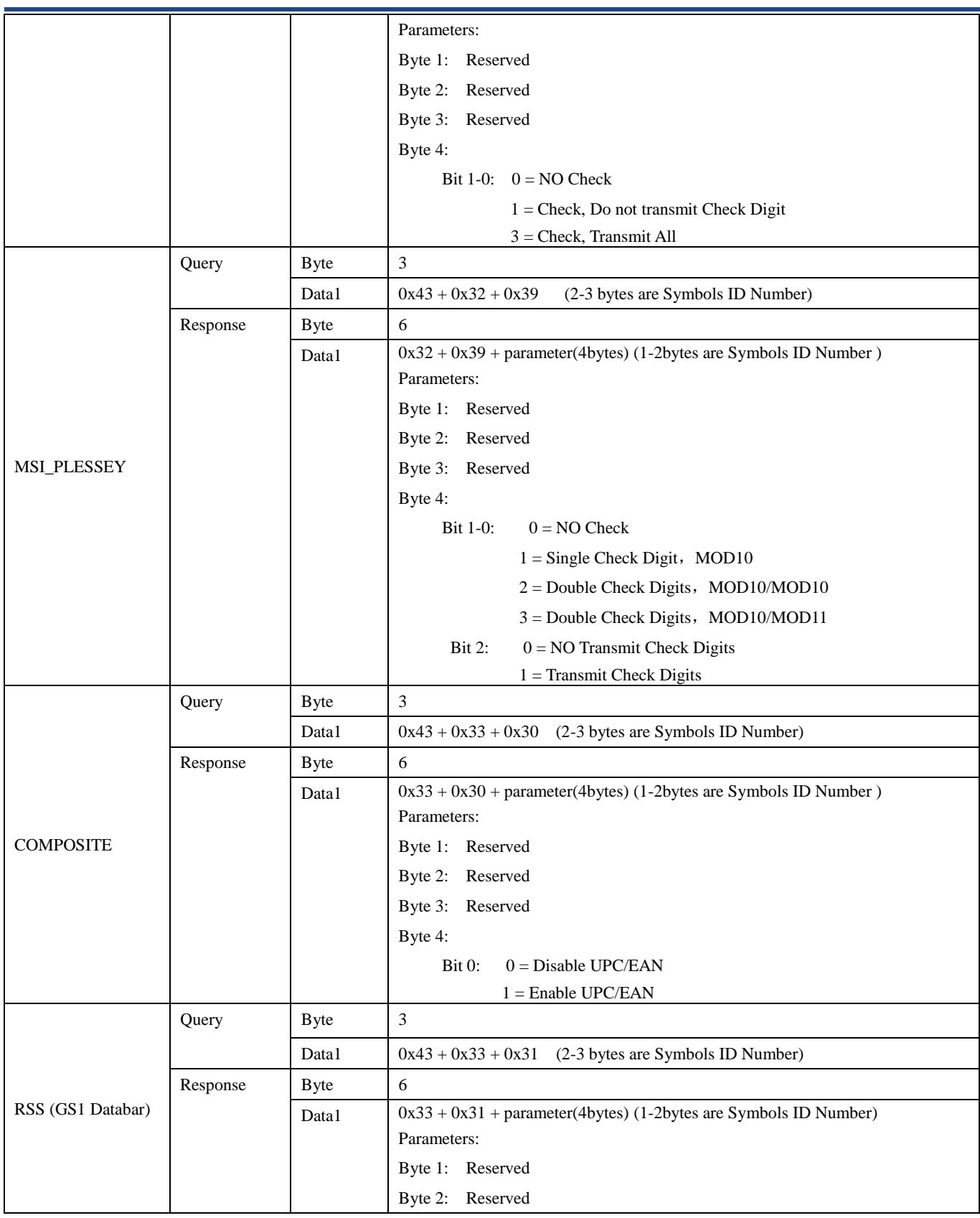

**\*\*Commands not applicable to scan engines based on CPU decoder (e.g. EM2028).**

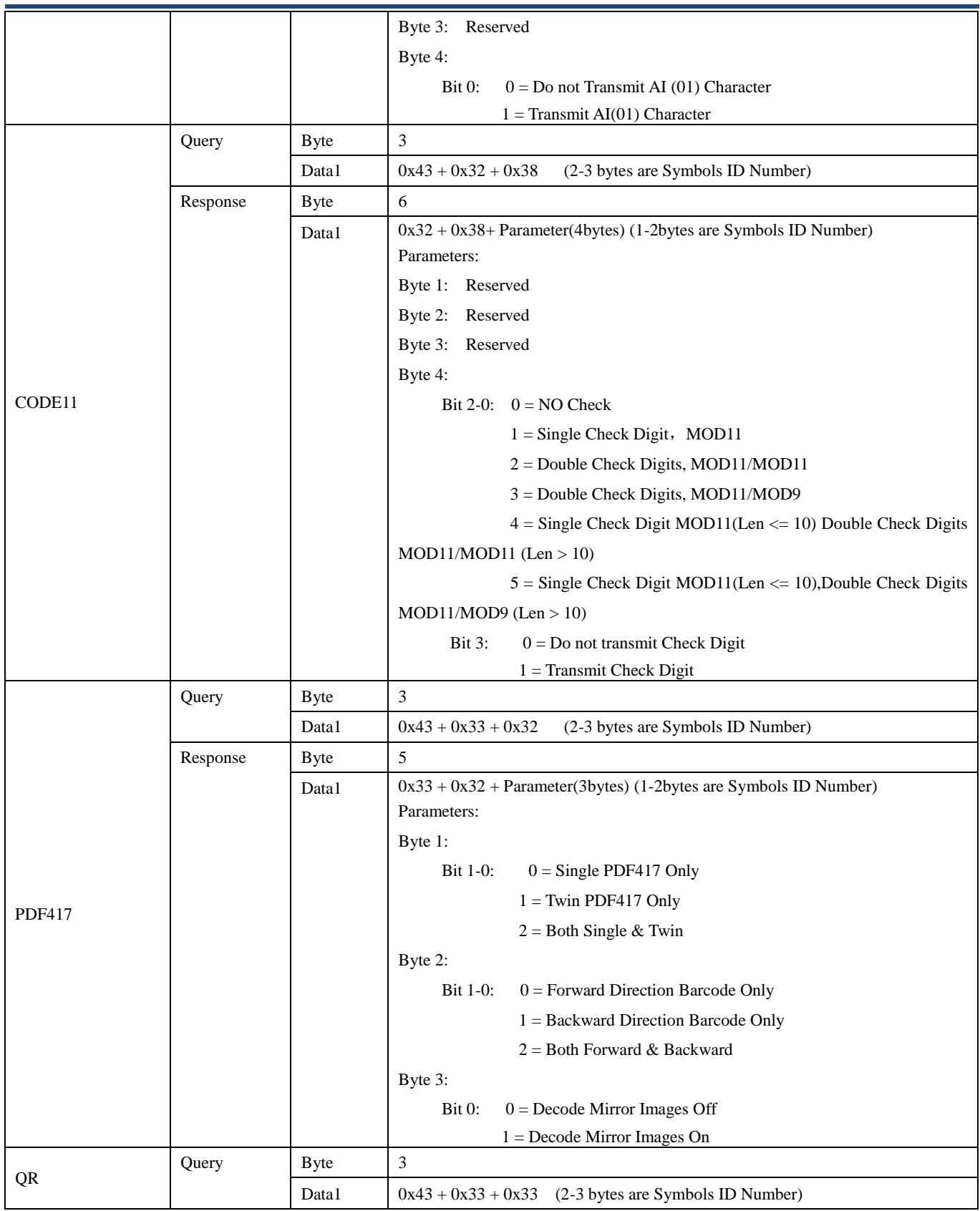

**\*\*Commands not applicable to scan engines based on CPU decoder (e.g. EM2028).**

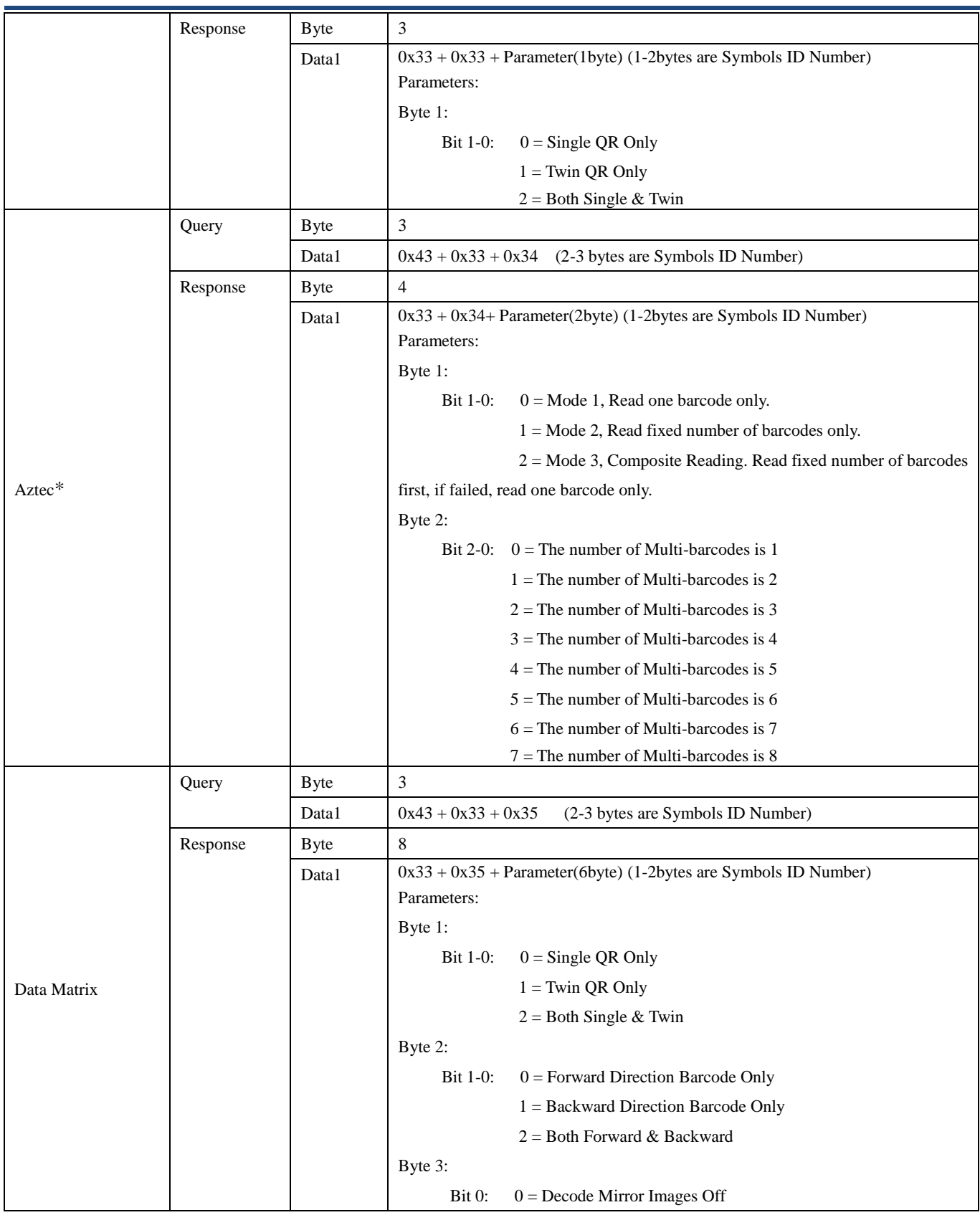

**\*\*Commands not applicable to scan engines based on CPU decoder (e.g. EM2028).**

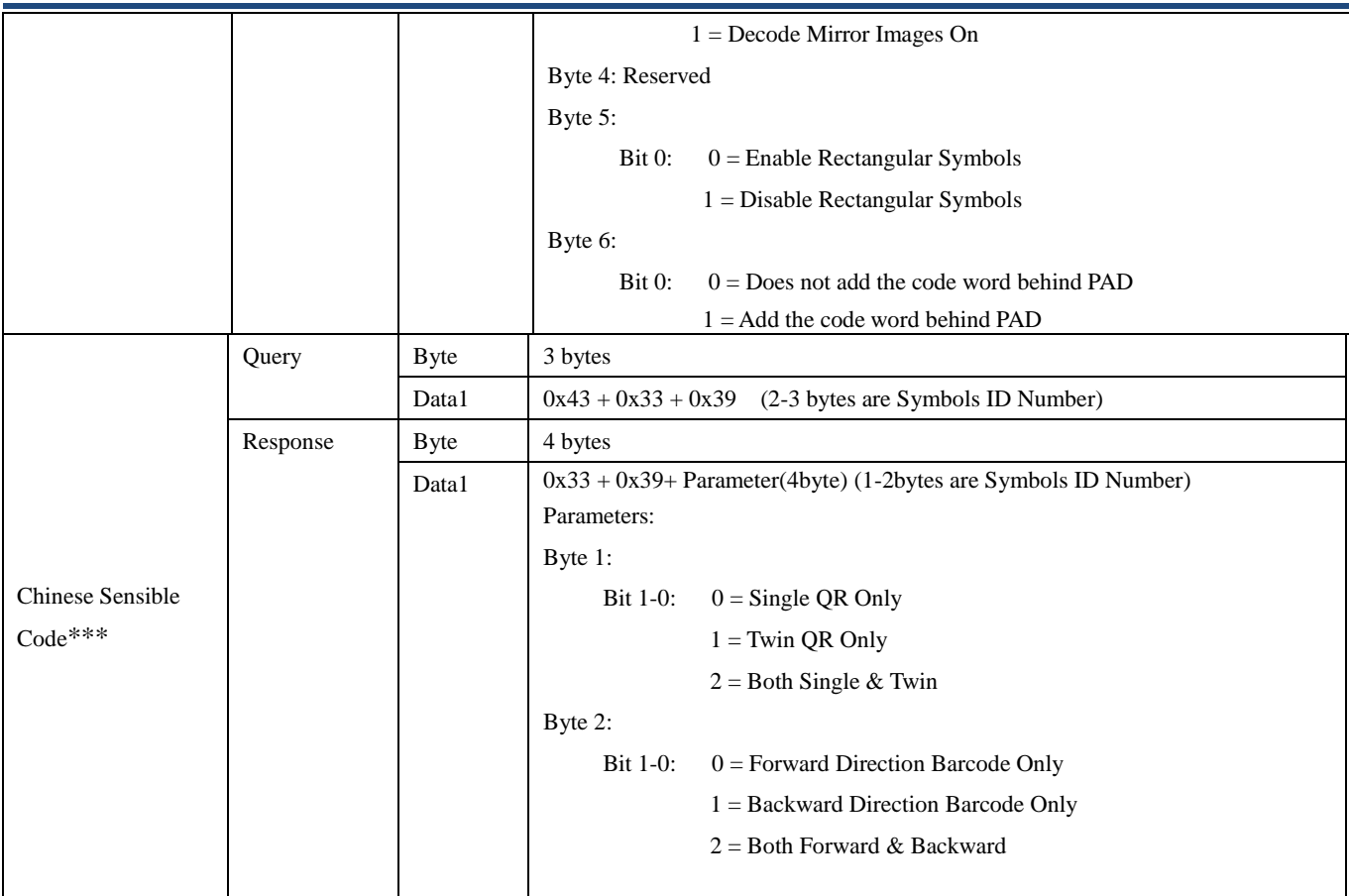

**<sup>\*</sup> Commands not applicable to scan engines based on Newland chip (e.g. EM2096).**

**<sup>\*\*</sup>Commands not applicable to scan engines based on CPU decoder (e.g. EM2028).**

**<sup>\*\*\*</sup> Commands not applicable to scan engines based on 0370 Newland chip (e.g. EM3070).**

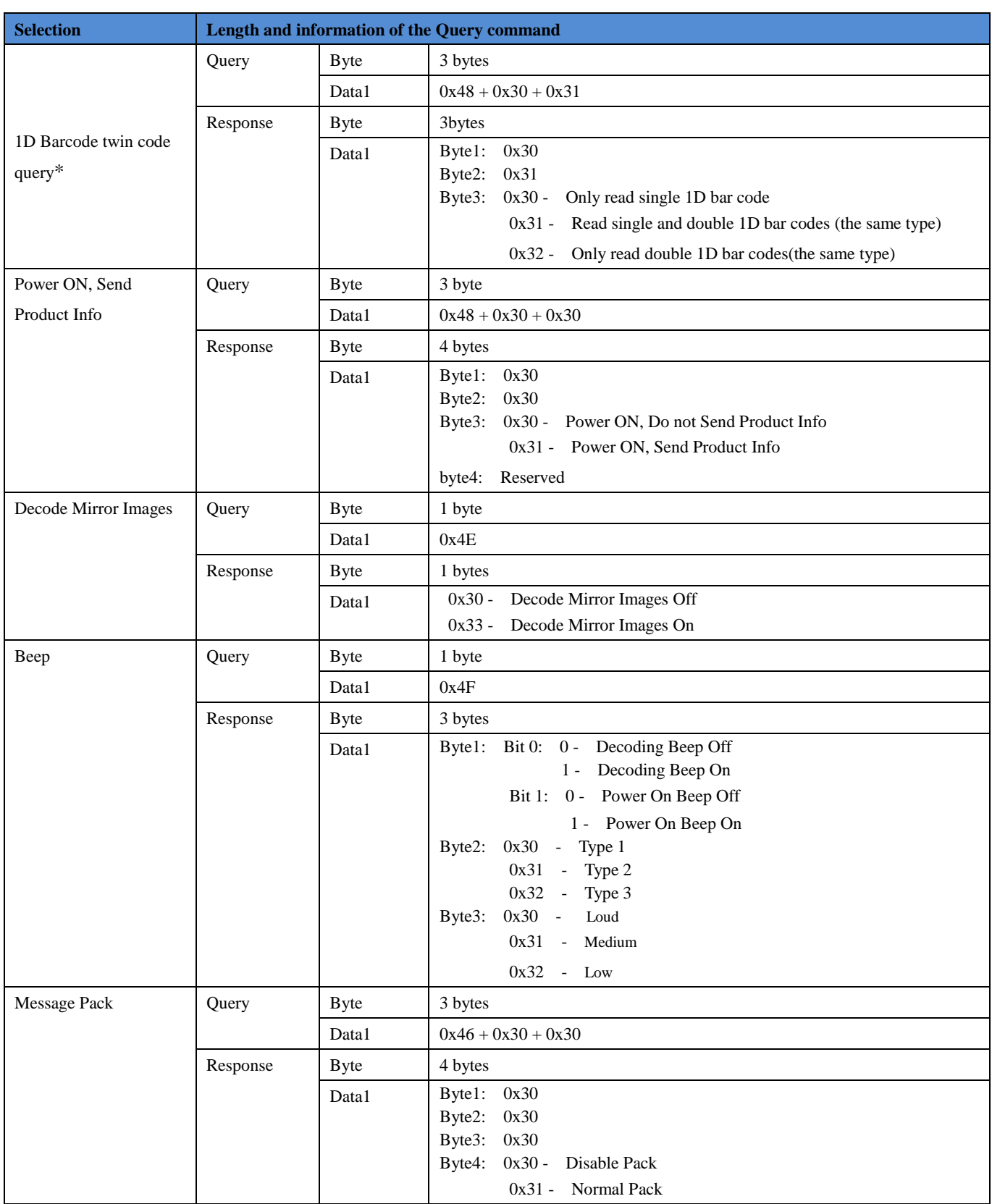

**\*\*Commands not applicable to scan engines based on CPU decoder (e.g. EM2028).**

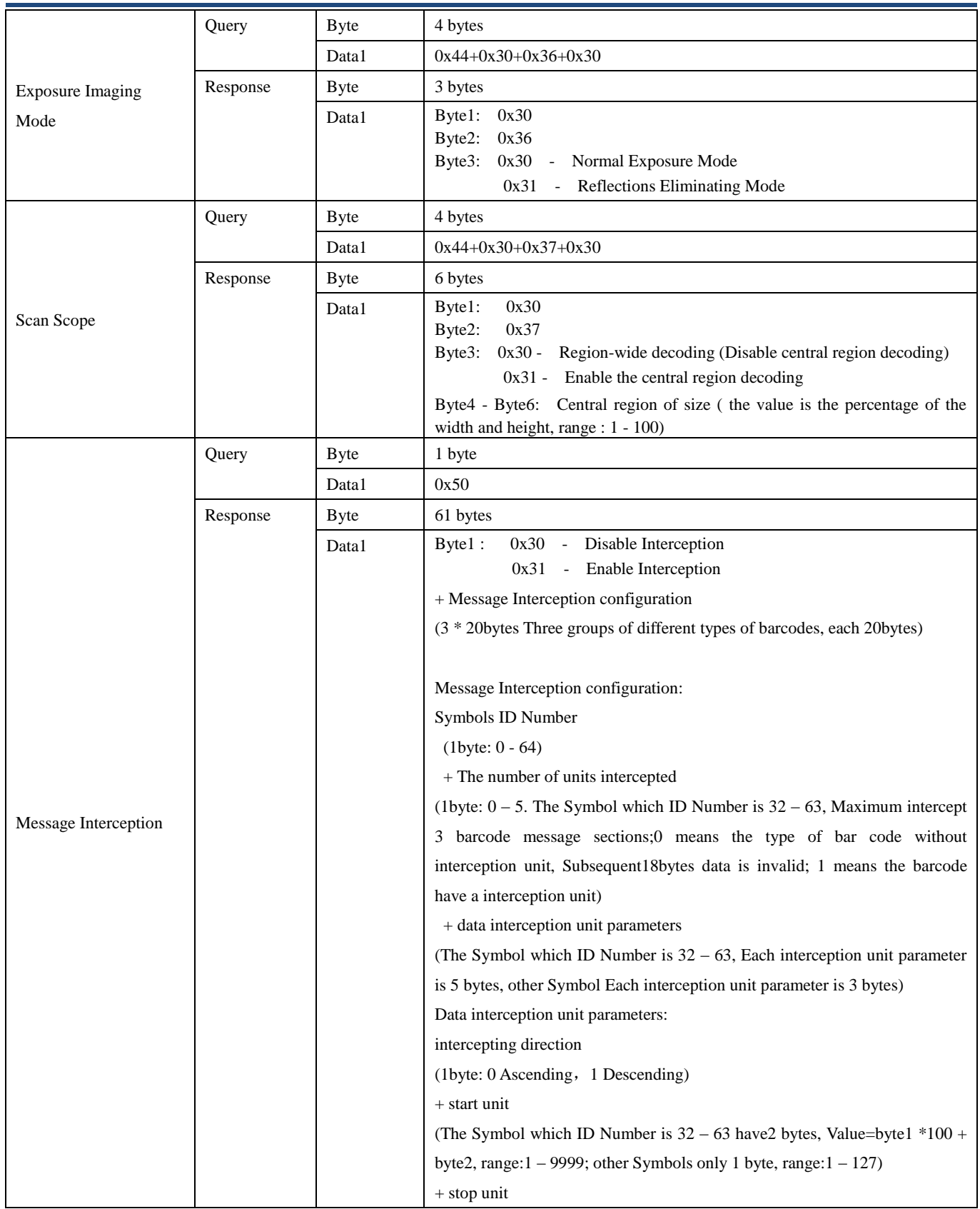

**\*\*Commands not applicable to scan engines based on CPU decoder (e.g. EM2028).**

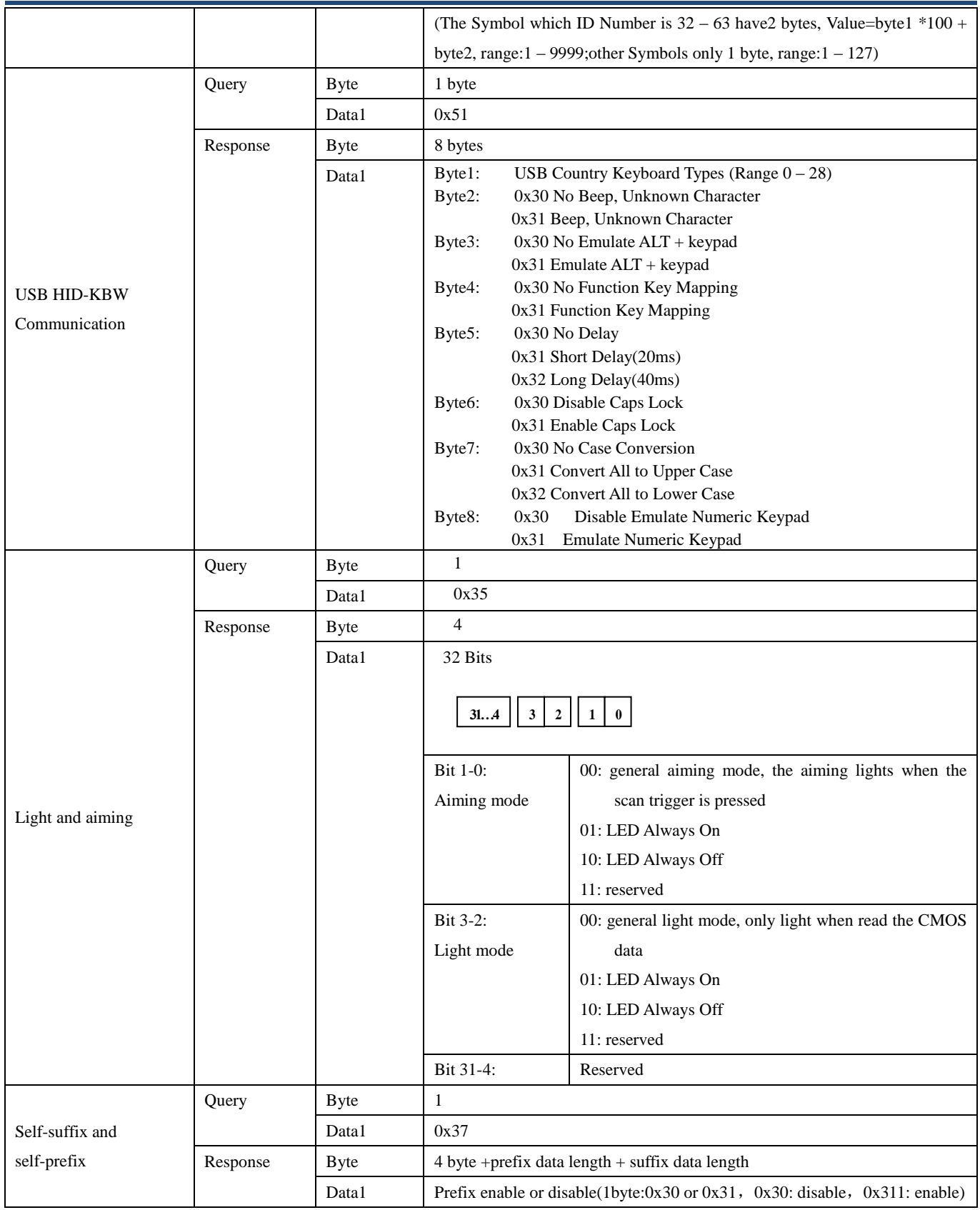

**\*\*Commands not applicable to scan engines based on CPU decoder (e.g. EM2028).**

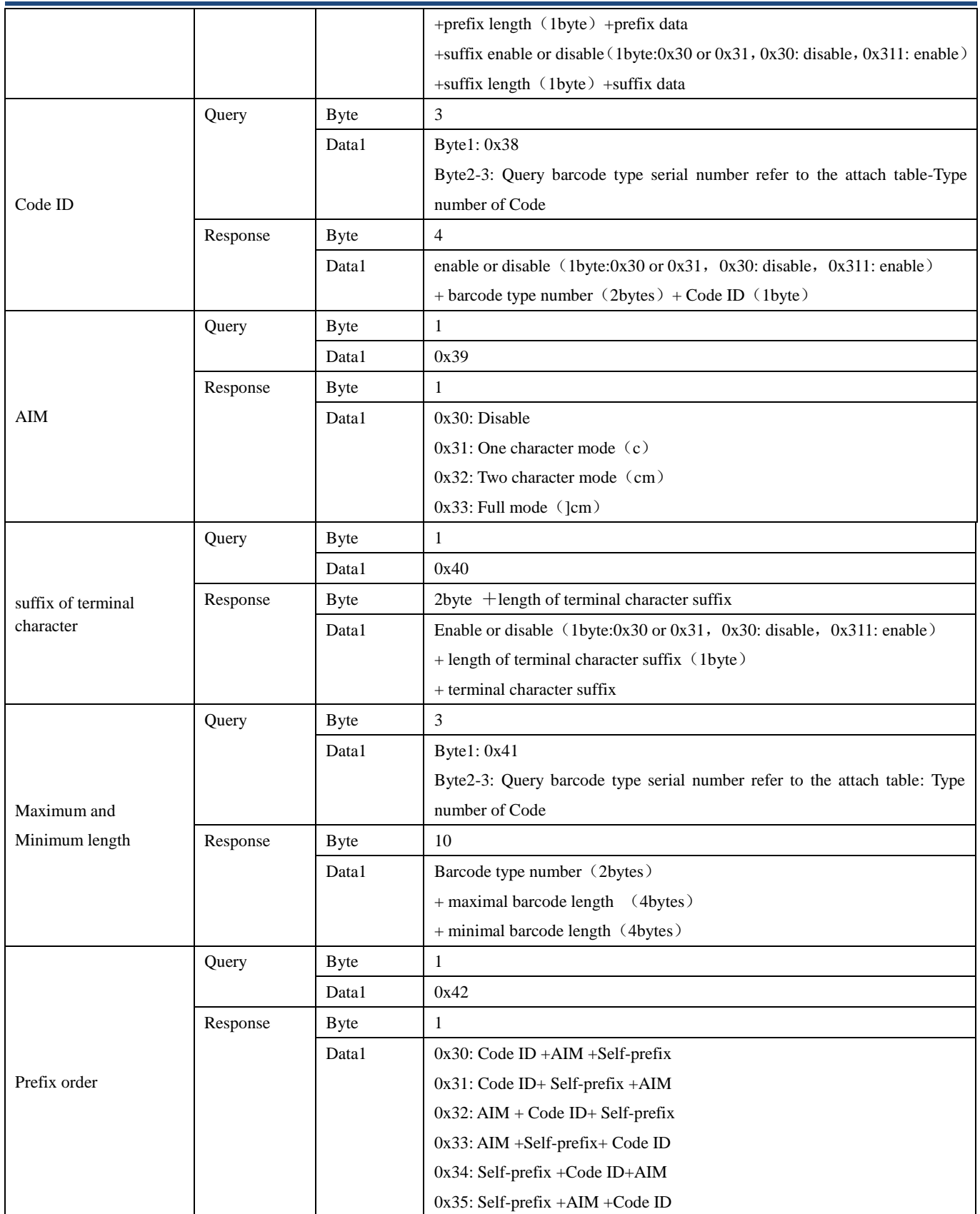

**\*\*Commands not applicable to scan engines based on CPU decoder (e.g. EM2028).**

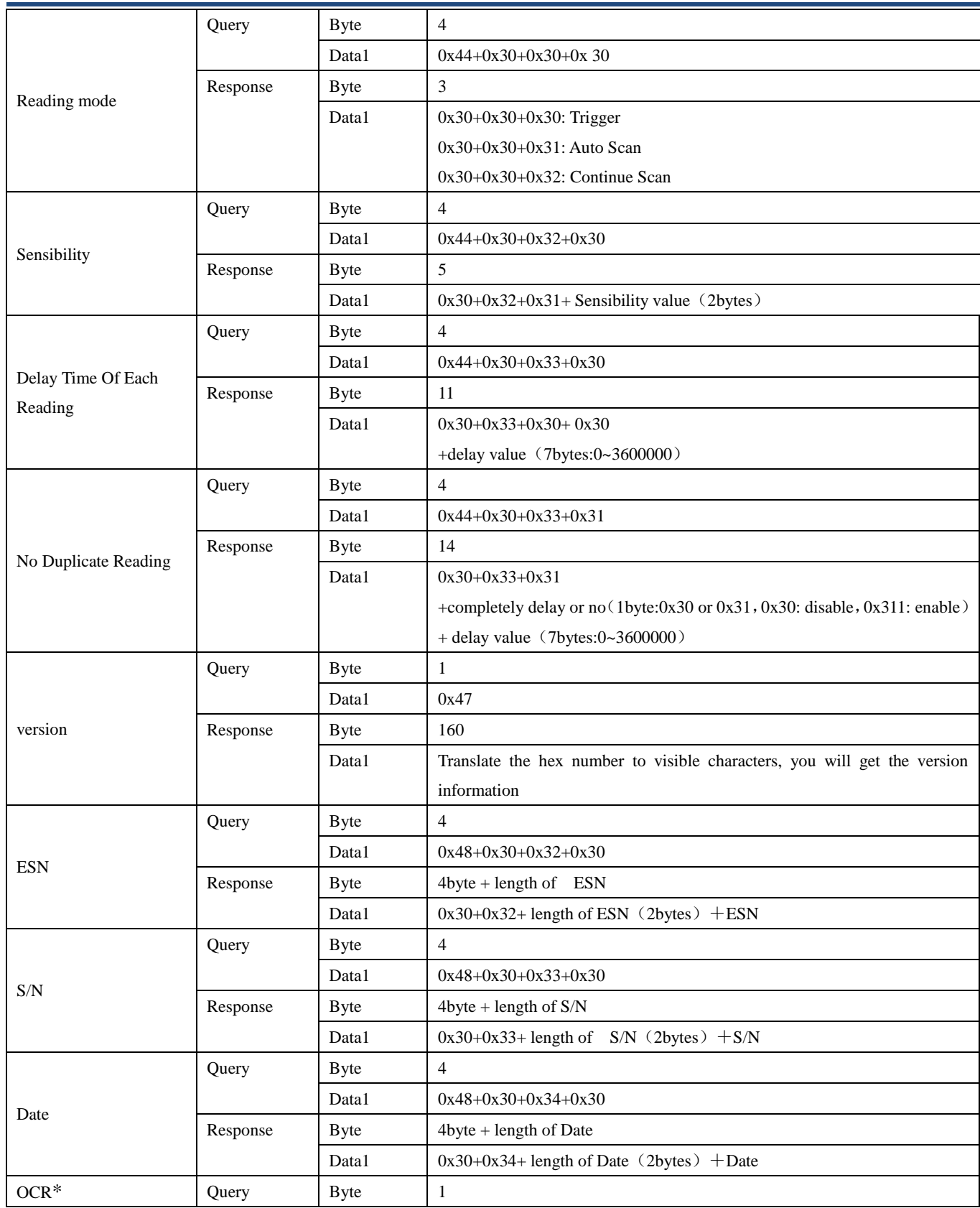

**\*\*Commands not applicable to scan engines based on CPU decoder (e.g. EM2028).**

**<sup>\*\*\*</sup> Commands not applicable to scan engines based on 0370 Newland chip (e.g. EM3070).**

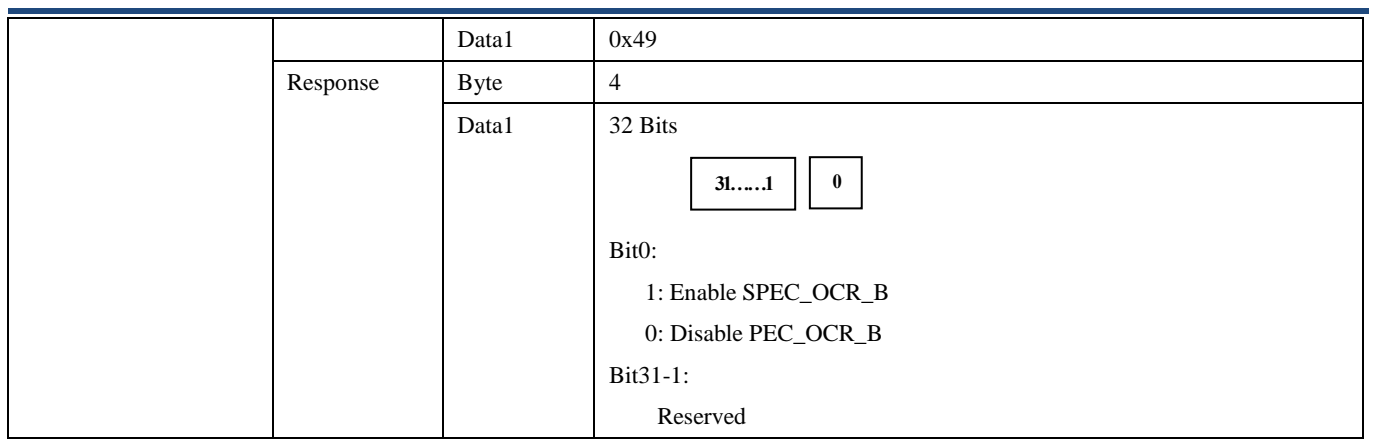

NOTE: If other Query command parameter is required, please contact us.

**<sup>\*</sup> Commands not applicable to scan engines based on Newland chip (e.g. EM2096).**

**<sup>\*\*</sup>Commands not applicable to scan engines based on CPU decoder (e.g. EM2028).**

**<sup>\*\*\*</sup> Commands not applicable to scan engines based on 0370 Newland chip (e.g. EM3070).**

## **Chapter 7 Programming Command List**

<span id="page-28-0"></span>NOTE: For the detailed description of all programming commands, please refer to the scan engine's user guide or integration guide. Before setting a parameter, you need to send the command nls0006010; to enable command programming.

### <span id="page-28-1"></span>**Overall**

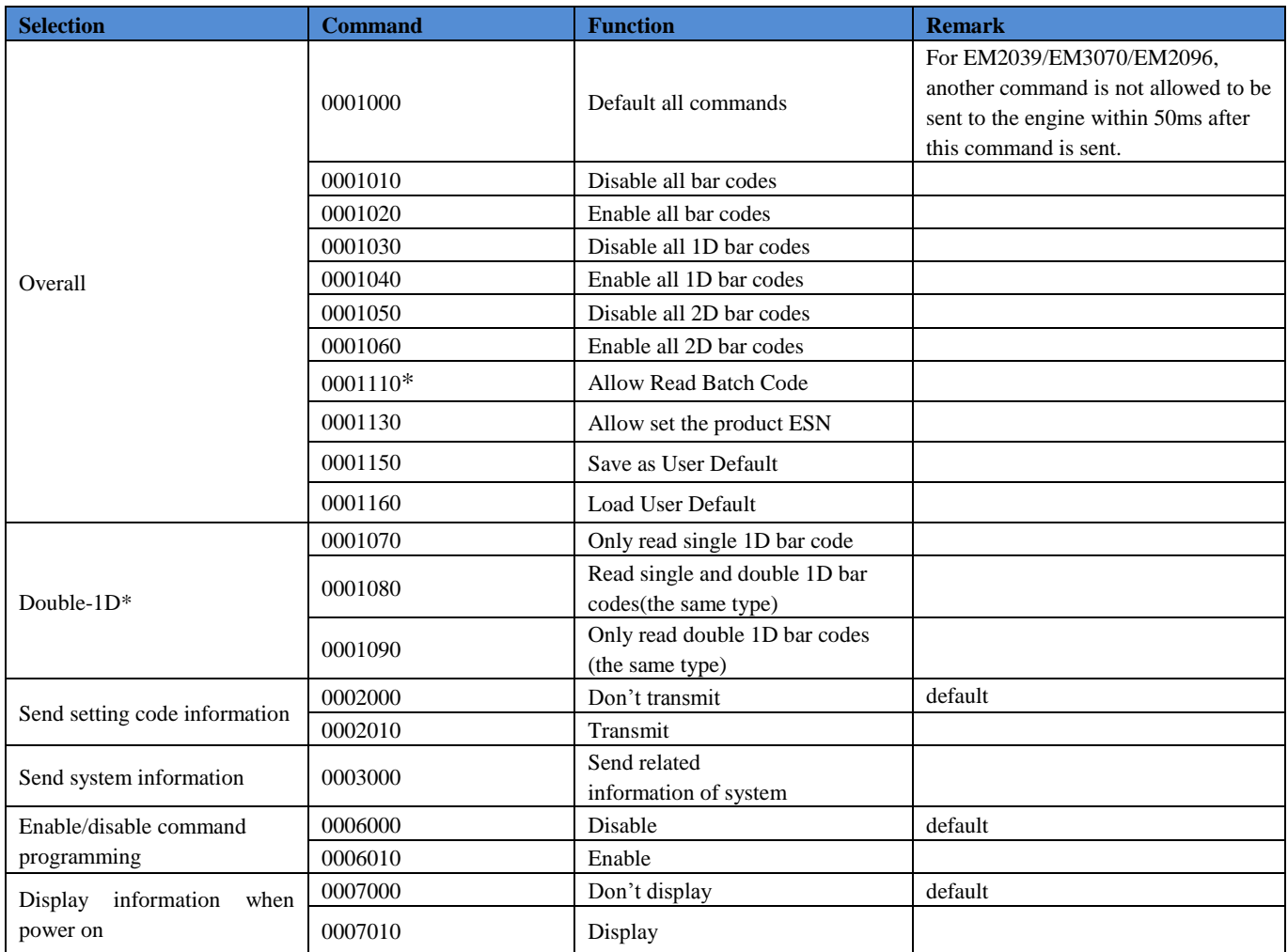

## <span id="page-28-2"></span>**Communication Selection**

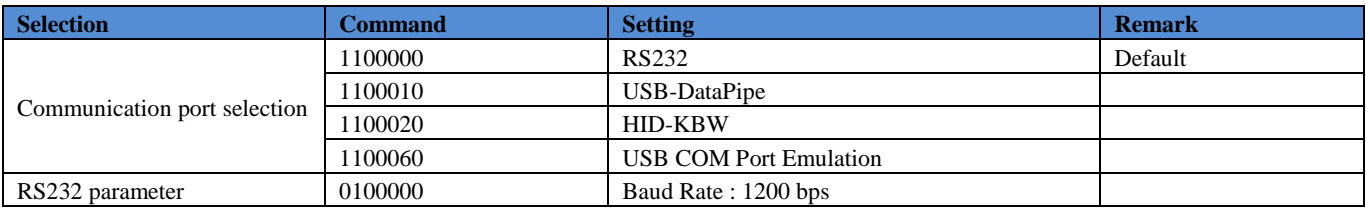

**\* Commands not applicable to scan engines based on Newland chip (e.g. EM2096).**

**\*\*Commands not applicable to scan engines based on CPU decoder (e.g. EM2028).**

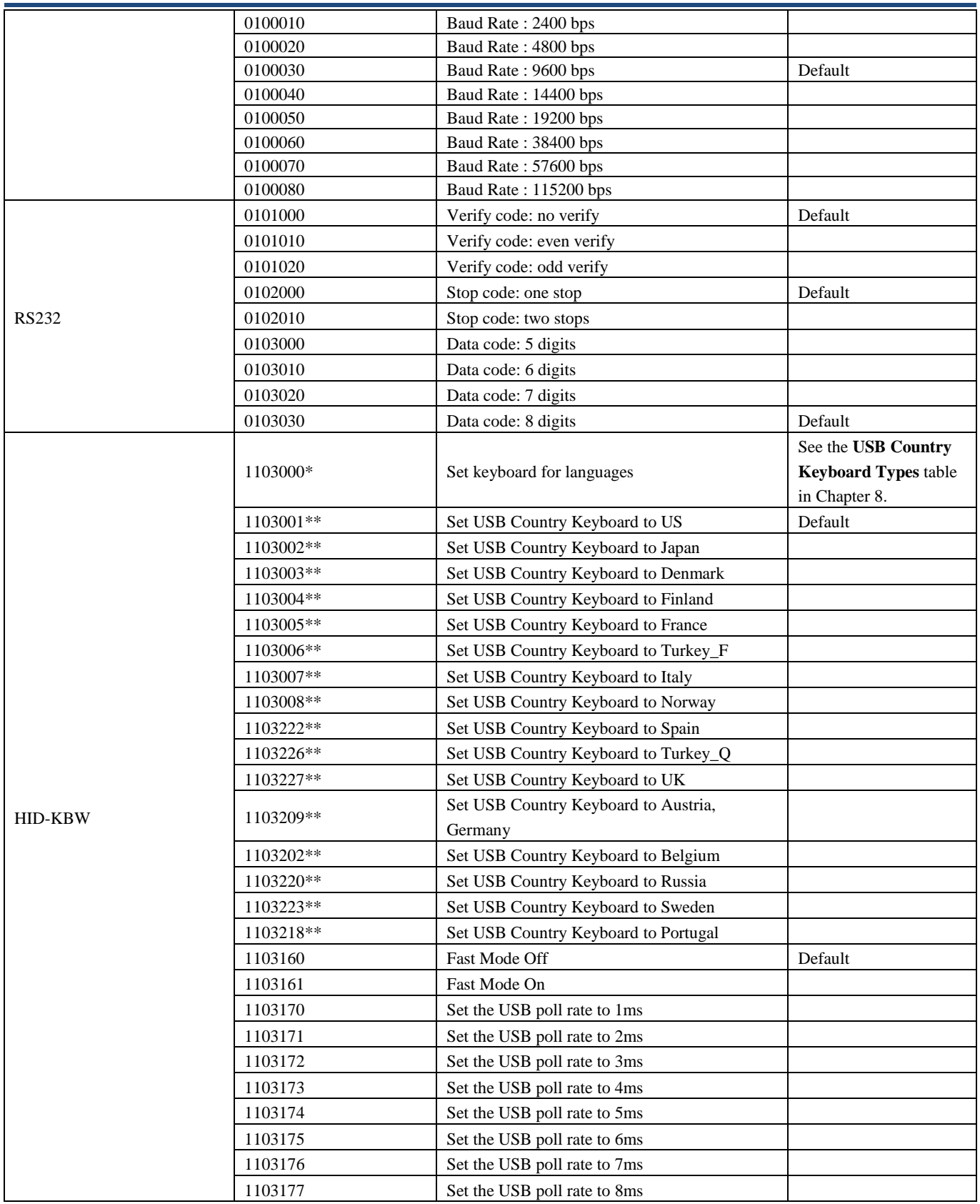

**\*\*Commands not applicable to scan engines based on CPU decoder (e.g. EM2028).**

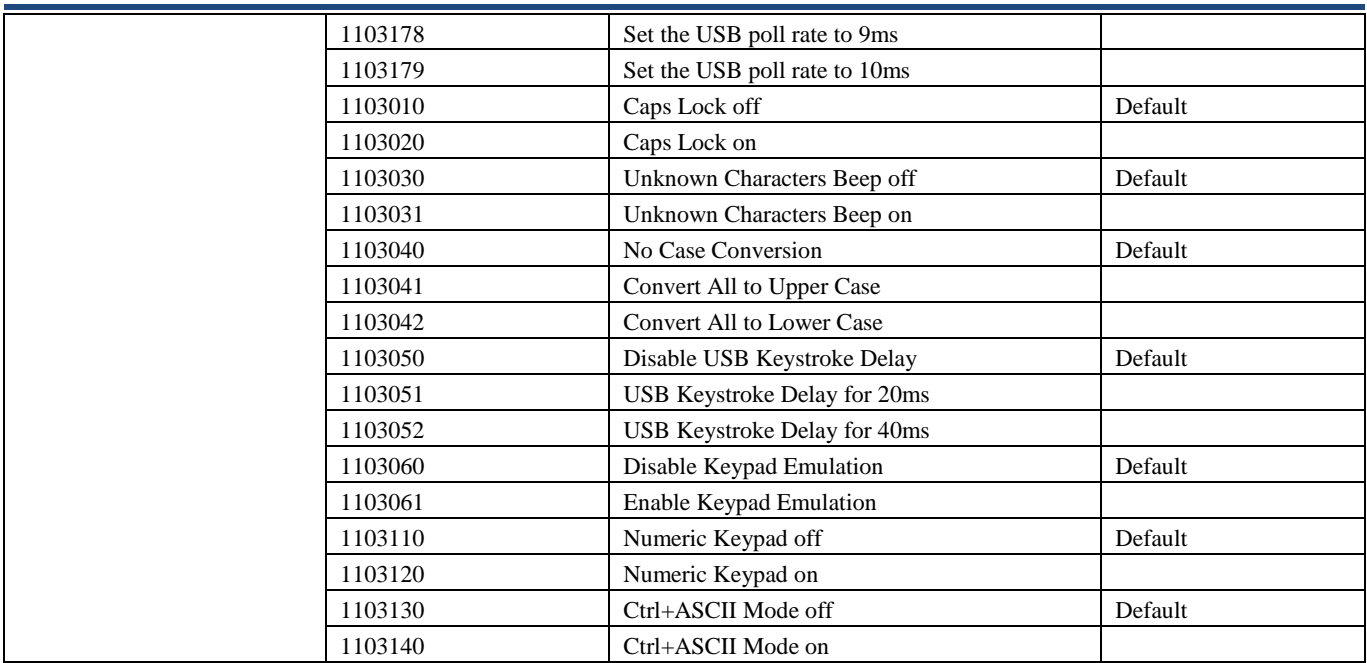

### <span id="page-30-0"></span>**Hardware Setting**

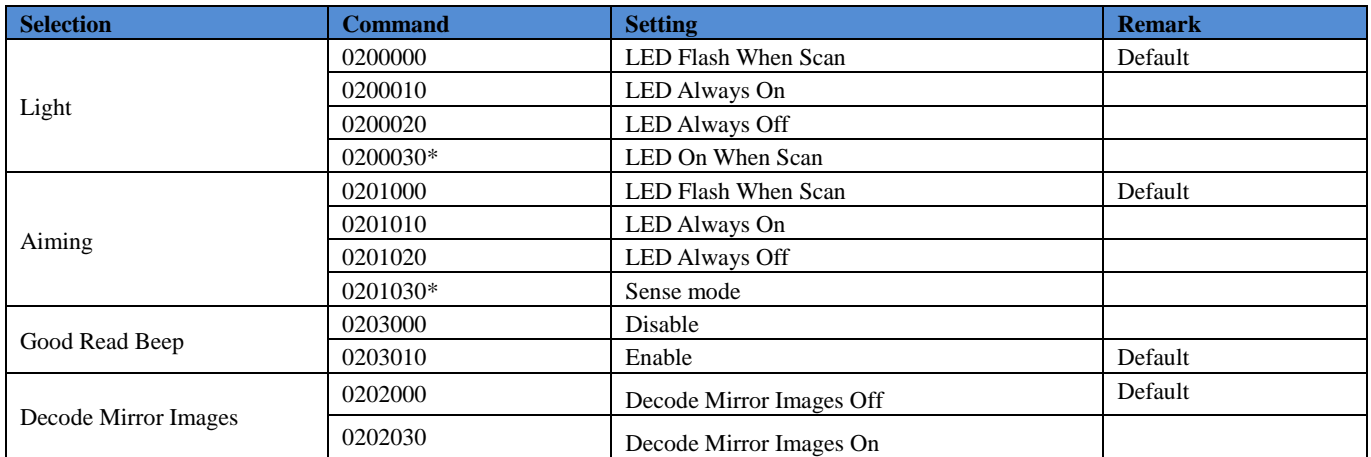

## <span id="page-30-1"></span>**Prefix/Suffix**

AIM ID set rules: AIM ID is not customizable. AIM Prefix Format: "[" + AIM prefix + "0".For example, the AIM ID of Code 128 is "]C0".

**Code ID set rules**: The Code ID prefix MUST be one or two visible English letters. Set each character in sequence of hex values.

**User prefix /Suffix set rules**: Set each character in sequence of hex value.

NOTE: The maximum length for user prefix /suffix is 10 bytes.

**Terminal set rules:** Set each character in sequence of hex value.

NOTE: The maximum length for terminal is 2 bytes Code ID.

**<sup>\*</sup> Commands not applicable to scan engines based on Newland chip (e.g. EM2096).**

**<sup>\*\*</sup>Commands not applicable to scan engines based on CPU decoder (e.g. EM2028).**

See example below.

nls0004130=0x70;(Modify code39Code ID to be "p")

nls0004130=0x7064; (Modify code39Code ID to be "pd")

nls0004130="p"; (Modify code39Code ID to be "p")

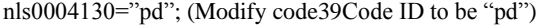

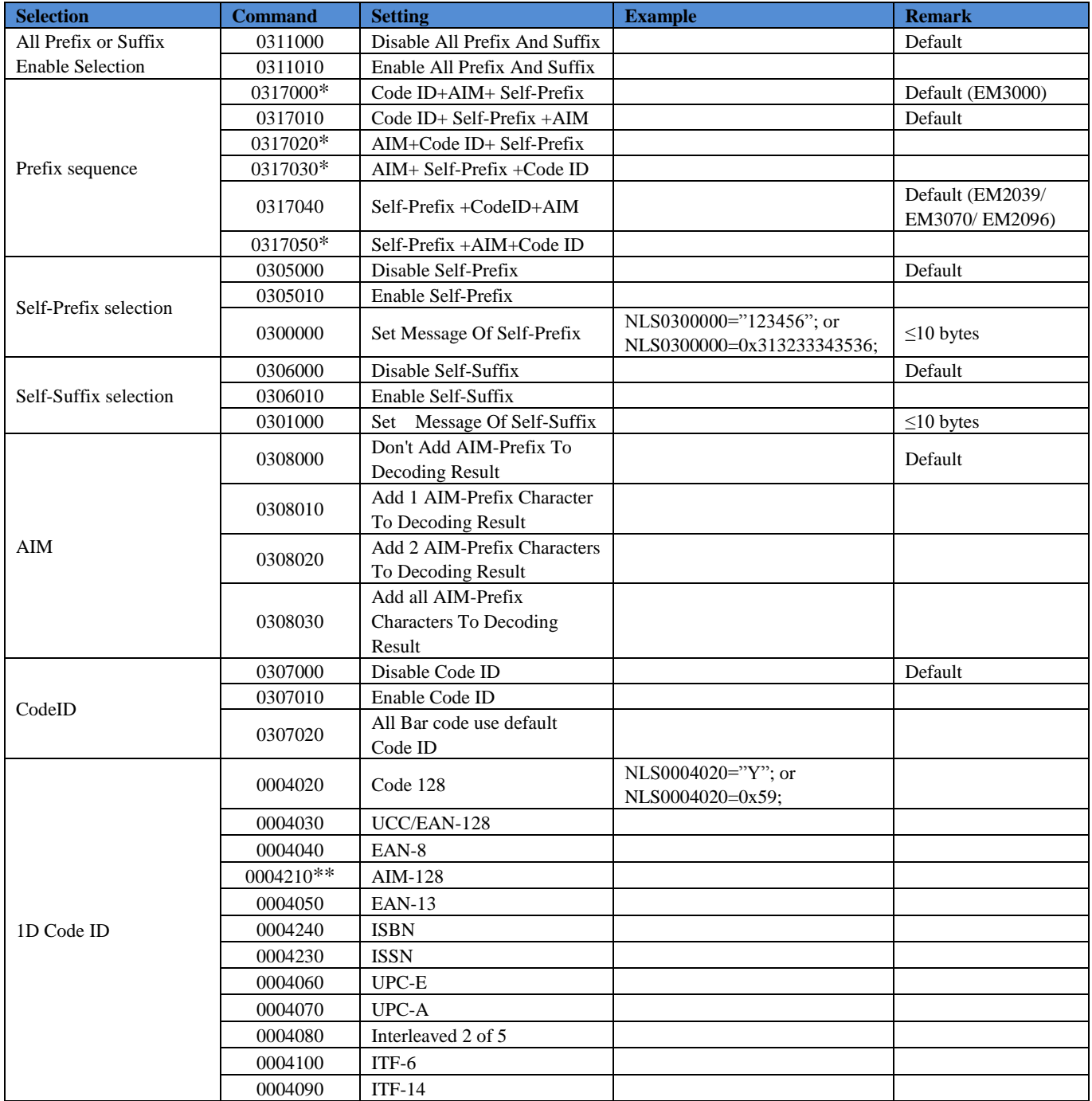

**\* Commands not applicable to scan engines based on Newland chip (e.g. EM2096).**

**\*\*Commands not applicable to scan engines based on CPU decoder (e.g. EM2028).**

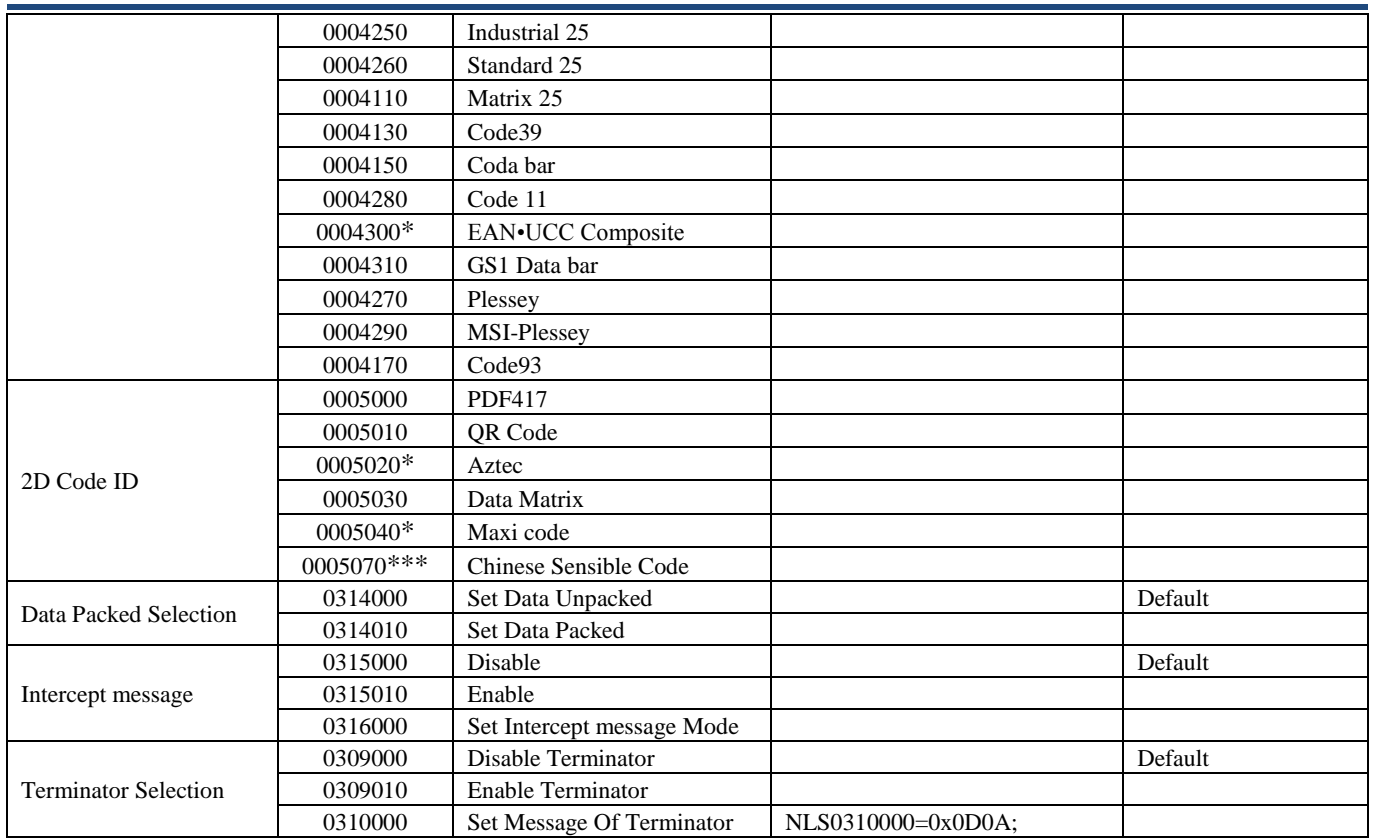

## <span id="page-32-0"></span>**Message Interception \***

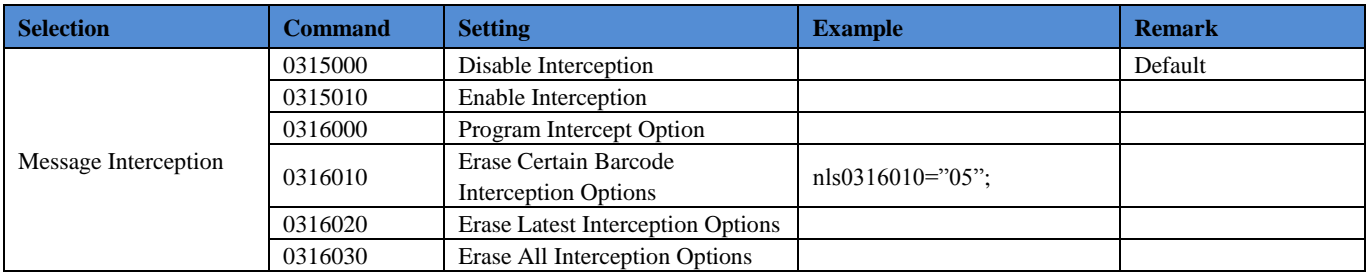

#### <span id="page-32-1"></span>**Programming 1D Intercept Option:**

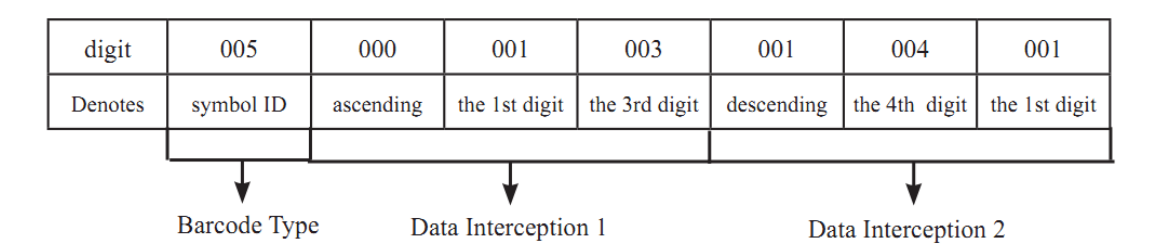

nls0316000=0x05000103010401; (Each unit of data in the figure indicated by two hex)

0x 05 (Symbols ID Number )

**<sup>\*</sup> Commands not applicable to scan engines based on Newland chip (e.g. EM2096).**

**<sup>\*\*</sup>Commands not applicable to scan engines based on CPU decoder (e.g. EM2028).**

**<sup>\*\*\*</sup> Commands not applicable to scan engines based on 0370 Newland chip (e.g. EM3070).**

0x 00 Ascending 01 03 from 1st digit to 3rd Ascending

0x 01 Descending 04 01 from reciprocal 4th to reciprocal 1st

#### NOTE:

- 1. Maximum sections of bar code message interception are 5.
- 2. Maximum value is 127 for both start digital and end digital
- 3. Overlaps of barcode message sections are allowed and work independently.
- 4. Start unit and end unit determine its message section. In the above example, descending
- 5. "004" and "001" means the section of "last 4th", "last 3rd", "last 2nd", and "last one" digits.
- 6. To intercept only one digit, program start unit and end unit to be the same value.

#### <span id="page-33-0"></span>**Programming 2D Intercept Option:**

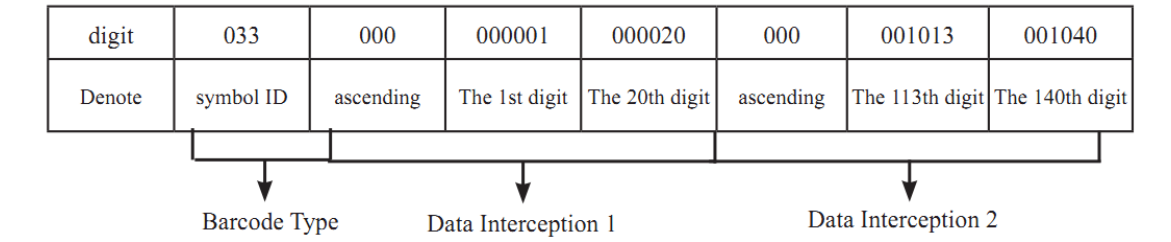

nls0316000=0x210000010014000A0D0A28; (Each unit of data in the figure indicated by two hex)

#### 0x21(33) (Symbols ID Number )

0x00 Ascending 00 01 00 14 from 1st digit to 20th ascending

 $0x00$  Ascending  $0A$   $0D$   $0A$   $28$  from 113th digit to 140th ascending

#### NOTE:

- 1. Maximum intercept 3 barcode message sections
- 2. Maximum value is 9999 for start digital and end digital
- 3. Overlaps of barcode message sections are allowed and work independently.
- 4. Start unit and end unit determine its message section. In the above example, ascending "000001" and "000020" means the first 20 digits.
- 5. To intercept only one digit, program start unit and end unit to be the same value.

**<sup>\*</sup> Commands not applicable to scan engines based on Newland chip (e.g. EM2096).**

**<sup>\*\*</sup>Commands not applicable to scan engines based on CPU decoder (e.g. EM2028).**

**<sup>\*\*\*</sup> Commands not applicable to scan engines based on 0370 Newland chip (e.g. EM3070).**

#### <span id="page-34-0"></span>**Decode Mode**

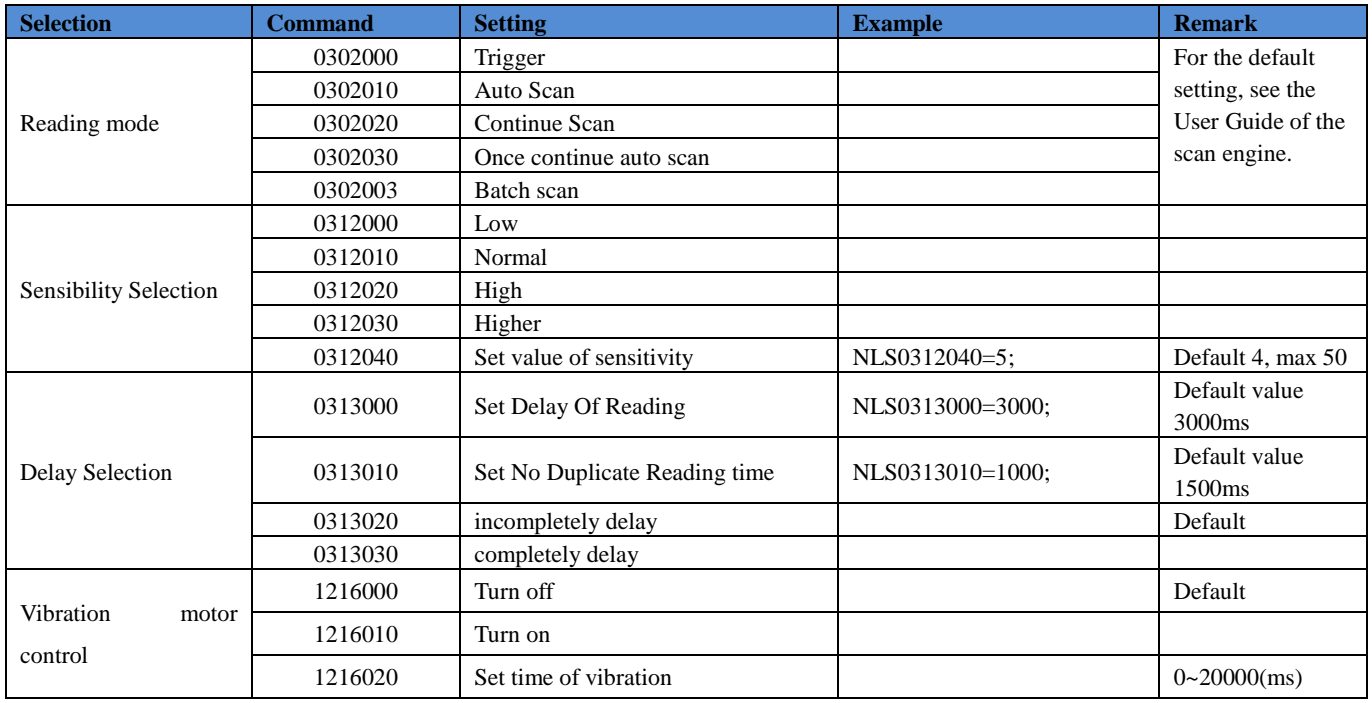

## <span id="page-34-1"></span>**List of Default Maximum and Minimum Length**

The device accept the minimum and maximum length value is a string, valid input value of '0' to '9', but the first string can not be '0', if the first string is '0 ' , the device may be unknown behavior , user require special attention .

When received a set command, the equipment would process it and returned a byte of response data.

0x06 expressed successfully set; 0x15 expressed failure

| <b>Symbol</b>      | <b>Min Message Length</b> | <b>Max Message Length</b> |
|--------------------|---------------------------|---------------------------|
| Code 128           | л                         | 48                        |
| Interleaved 2 of 5 | 6                         | 80                        |
| Matrix 2 of 5      | $\overline{4}$            | 80                        |
| Code 39            |                           | 48                        |
| Codabar            | $\overline{2}$            | 60                        |
| Code 93            | п                         | 48                        |
| Code 11            | 4                         | 48                        |
| Industrial 25      | 6                         | 48                        |

**<sup>\*</sup> Commands not applicable to scan engines based on Newland chip (e.g. EM2096).**

**<sup>\*\*</sup>Commands not applicable to scan engines based on CPU decoder (e.g. EM2028).**

**<sup>\*\*\*</sup> Commands not applicable to scan engines based on 0370 Newland chip (e.g. EM3070).**

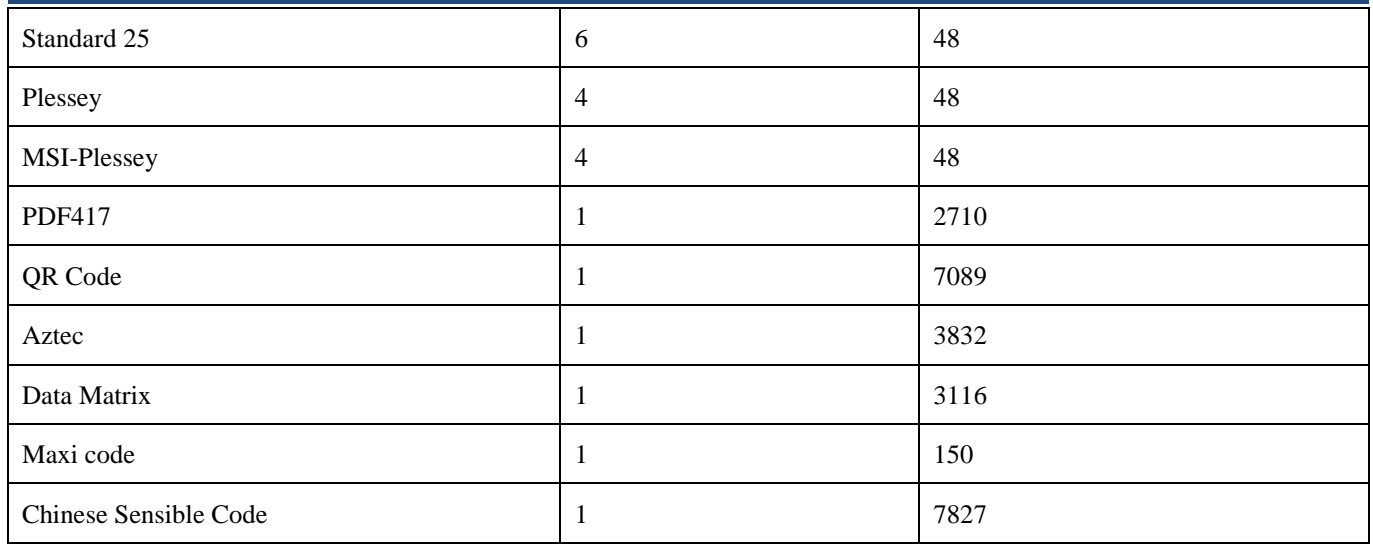

NOTE:

1. 1D bar code Message Length should not exceed 127 bytes. If Max Message Length is less than Min Message Length, it means the engine will only support barcodes of the two lengths. If Max Message Length is equal to Min Message Length, the engine will only support barcodes of the length.

2. 2D bar code Message Length should not exceed 65535 bytes. Max Message Length should not be less than Min Message Length. To read a fixed length PDF417, Please program Max & Min Message Length to the same value.1D bar code selection.

**<sup>\*</sup> Commands not applicable to scan engines based on Newland chip (e.g. EM2096).**

**<sup>\*\*</sup>Commands not applicable to scan engines based on CPU decoder (e.g. EM2028).**

**<sup>\*\*\*</sup> Commands not applicable to scan engines based on 0370 Newland chip (e.g. EM3070).**

## <span id="page-36-0"></span>**1D Bar Code Selection**

| <b>Selection</b>         | <b>Command</b> | <b>Setting</b>                                                              | <b>Example</b>   | <b>Remark</b>     |
|--------------------------|----------------|-----------------------------------------------------------------------------|------------------|-------------------|
|                          | 0400000        | Set Code128 All Default                                                     |                  | Default           |
|                          | 0400010        | Disable                                                                     |                  |                   |
|                          | 0400020        | Enable                                                                      |                  | Default           |
|                          | 0400030        | Set The Minimum Message<br>Length Value Of Code128                          | $NLS0400030=1$ ; | Default value 1   |
|                          | 0400040        | Set The Maximum Message<br>Length Value Of Code128                          | NLS0400040=48;   | Default value 48  |
|                          | 0400050        | Don't Read UCC-EAN                                                          |                  | Default           |
| CODE128                  | 0400060        | Read UCC-EAN And FNC1 Is In<br>The First Place After Start                  |                  |                   |
|                          | 0400070        | Read UCC-EAN And FNC1 Is In<br>The Second Place After Start                 |                  |                   |
|                          | 0400080        | Don't Read Bar Code Which Has<br>FNC <sub>2</sub>                           |                  | Default           |
|                          | 0400090        | Read Bar Code That FNC2 Is<br>After The First Character Of Start            |                  |                   |
|                          | 0400100        | Read Bar Code That FNC2 Is<br>After The Second Character Of<br><b>Start</b> |                  |                   |
|                          | 0400110        | Read UCC-EAN And FNC3 Is In<br>The First Place After Start                  |                  |                   |
|                          | 0400120        | Read UCC-EAN And FNC3 Is In<br>The First Place After Start                  |                  |                   |
|                          | 0400130        | Read UCC-EAN And FNC4 Is In<br>The First Place After Start                  |                  |                   |
|                          | 0400140        | Read UCC-EAN And FNC4 Is In<br>The First Place After Start                  |                  |                   |
| GS1-128<br>(UCC/EAN-128) | 0412000        | Set AIM-128 All Default                                                     |                  |                   |
|                          | 0412010        | Disable                                                                     |                  |                   |
|                          | 0412020        | Enable                                                                      |                  | Default           |
|                          | 0412030        | Set the Minimum Length                                                      |                  | Default value 1   |
|                          | 0412040        | Set the Maximum Length                                                      |                  | Default value 127 |
| AIM-128 **               | 0423000        | Set AIM-128 All Default                                                     |                  |                   |
|                          | 0423010        | Disable                                                                     |                  |                   |
|                          | 0423020        | Enable                                                                      |                  | Default           |

**<sup>\*</sup> Commands not applicable to scan engines based on Newland chip (e.g. EM2096).**

**<sup>\*\*</sup>Commands not applicable to scan engines based on CPU decoder (e.g. EM2028).**

**<sup>\*\*\*</sup> Commands not applicable to scan engines based on 0370 Newland chip (e.g. EM3070).**

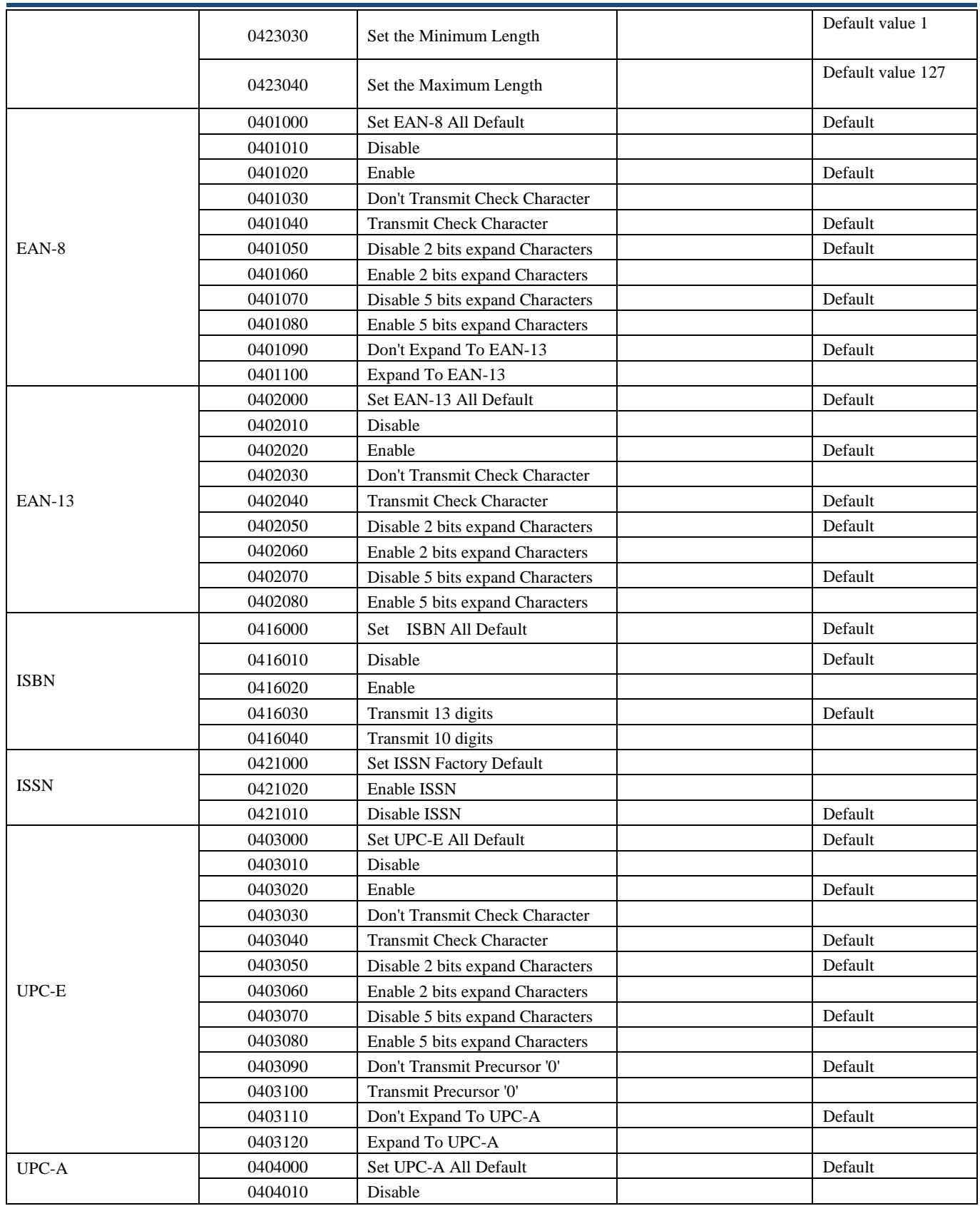

**\*\*Commands not applicable to scan engines based on CPU decoder (e.g. EM2028).**

|                    | 0404020 | Enable                                                           |                                        | Default          |
|--------------------|---------|------------------------------------------------------------------|----------------------------------------|------------------|
|                    | 0404030 | Don't Transmit Check Character                                   |                                        |                  |
|                    | 0404040 | <b>Transmit Check Character</b>                                  |                                        | Default          |
|                    | 0404050 | Disable 2 bits expand Characters                                 |                                        | Default          |
|                    | 0404060 | Enable 2 bits expand Characters                                  |                                        |                  |
|                    | 0404070 | Disable 5 bits expand Characters                                 |                                        | Default          |
|                    | 0404080 | Enable 5 bits expand Characters                                  |                                        |                  |
|                    | 0404090 | Don't Transmit Precursor '0'                                     |                                        | Default          |
|                    | 0404100 | Transmit Precursor '0'                                           |                                        |                  |
|                    | 0405000 | Set Interleaved 2 Of 5 All Default                               |                                        | Default          |
|                    | 0405010 | Disable                                                          |                                        |                  |
|                    | 0405020 | Enable                                                           |                                        | Default          |
|                    |         | Set The Minimum Message                                          |                                        |                  |
|                    | 0405030 | Length Value Of Interleaved 2 Of<br>5                            | NLS0405030=4;                          | Default value 4  |
|                    | 0405040 | Set The Maximum Message<br>Length Value Of Interleaved 2 Of<br>5 | NLS0405040=80;                         | Default value 80 |
|                    | 0405050 | No Check Digit                                                   |                                        | Default          |
|                    | 0405060 | Set Check Digit Validate, But<br>Don't Transmit                  |                                        |                  |
|                    | 0405070 | Set Check Digit Validate And<br>Transmit                         |                                        |                  |
|                    | 0405080 | Set ITF14 Disable                                                |                                        | Default          |
| Interleaved 2 of 5 | 0405090 | Set ITF14 Enable, But Don't<br>Transmit Check Digit              |                                        |                  |
|                    | 0405100 | Set ITF14 Enable And Transmit<br><b>Check Digit</b>              |                                        |                  |
|                    | 0405110 | Set ITF6 Disable                                                 |                                        | Default          |
|                    | 0405120 | Set ITF6 Enable, But Don't<br>Transmit Check Digit               |                                        |                  |
|                    | 0405130 | Set ITF6 Enable And Transmit<br>Check Digit                      |                                        |                  |
|                    | 0405140 | Set Interleaved 2 Of 5 Fixed<br>Message Length Disable           |                                        | Default          |
|                    | 0405150 | Set Interleaved 2 Of 5 Fixed<br>Message Length Enable            |                                        |                  |
|                    | 0405160 | Set Interleaved 2 Of 5 Fixed<br>Message Length Value             | NLS0405160=0x0c;<br>NLS0405160=0x040e; |                  |
|                    | 0405170 | Disable Fixed Message<br>Length<br>Value (range)                 | NLS0405170=0x0c;<br>NLS0405170=0x040e; |                  |
| Matrix 25          | 0406000 | Set China Post 25 All Default                                    |                                        | Default          |
|                    | 0406010 | Disable                                                          |                                        | Default          |
|                    | 0406020 | Enable                                                           |                                        |                  |
|                    | 0406030 | Set The Minimum Message<br>Length Value Of China Post 25         | NLS0406030=4;                          | Default value 4  |
|                    | 0406040 | Set The Maximum Message<br>Length Value Of China Post 25         | NLS0406040=80;                         | Default value 80 |
|                    | 0406050 | No Check Digit                                                   |                                        | Default          |
|                    | 0406060 | Set Check Digit Validate, But<br>Don't Transmit                  |                                        |                  |
|                    | 0406070 | Set Check Digit Validate And<br>Transmit                         |                                        |                  |

**<sup>\*</sup> Commands not applicable to scan engines based on Newland chip (e.g. EM2096).**

**<sup>\*\*</sup>Commands not applicable to scan engines based on CPU decoder (e.g. EM2028).**

**<sup>\*\*\*</sup> Commands not applicable to scan engines based on 0370 Newland chip (e.g. EM3070).**

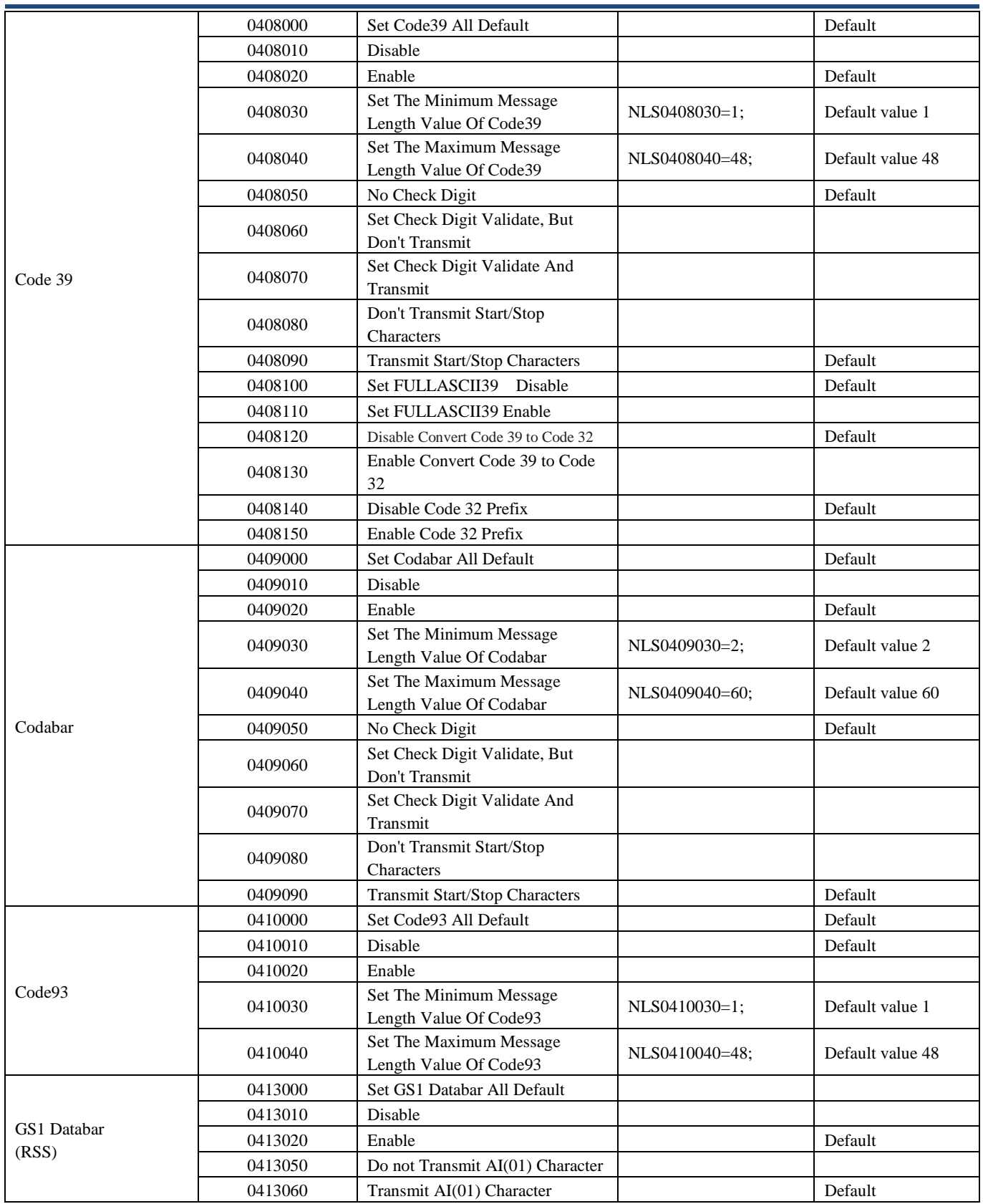

**\*\*Commands not applicable to scan engines based on CPU decoder (e.g. EM2028).**

| EAN UCC Composite* | 0414000 | Set EAN UCC Composite All<br>Default  |                | Default          |
|--------------------|---------|---------------------------------------|----------------|------------------|
|                    | 0414010 | Disable EAN UCC Composite             |                | Default          |
|                    | 0414020 | Enable EAN UCC Composite              |                |                  |
|                    | 0414030 | Disable UPC/EAN Composite             |                | Default          |
|                    | 0414040 | Enable UPC/EAN Composite              |                |                  |
|                    | 0415000 | Set Code 11 All Default               |                | Default          |
|                    | 0415010 | Disable                               |                | Default          |
|                    | 0415020 | Enable                                |                |                  |
|                    | 0415030 | Set The Minimum Message               | NLS0415030=4;  | Default value 4  |
|                    |         | Length Value Of Code 11               |                |                  |
|                    | 0415040 | Set The Maximum Message               | NLS0415040=48; | Default value 48 |
|                    |         | Length Value Of Code 11               |                |                  |
|                    | 0415050 | NO Check                              |                |                  |
|                    | 0415060 | Single Check Digit, MOD11             |                | Default          |
|                    | 0415070 | Double Check Digits,                  |                |                  |
| Code 11            |         | MOD11/MOD11<br>Double Check Digits,   |                |                  |
|                    | 0415080 | MOD11/MOD9                            |                |                  |
|                    |         | Single Check Digit MOD11(Len          |                |                  |
|                    |         | $\leq 10$                             |                |                  |
|                    | 0415090 | Double Check Digits                   |                |                  |
|                    |         | $MOD11/MOD11$ (Len $> 10$ )           |                |                  |
|                    |         | Single Check Digit MOD11 (Len         |                |                  |
|                    | 0415100 | $\leq 10$                             |                |                  |
|                    |         | Double Check Digits                   |                |                  |
|                    |         | $MOD1/MOD9$ (Len > 10)                |                |                  |
|                    | 0415110 | Do not transmit Check Digit           |                |                  |
|                    | 0415120 | Transmit Check Digit                  |                | Default          |
|                    | 0417000 | Set Industrial 25 All Default         |                | Default          |
|                    | 0417010 | Disable                               |                | Default          |
|                    | 0417020 | Enable                                |                |                  |
|                    | 0417030 | Set The Minimum Message               | NLS0417030=6;  | Default value 6  |
|                    |         | Length Value Of Industrial 25         |                |                  |
| Industrial 25      | 0417040 | Set The Maximum Message               | NLS0417040=48; | Default value 48 |
|                    |         | Length Value Of Industrial 25         |                |                  |
|                    | 0417050 | NO Check                              |                | Default          |
|                    | 0417060 | Check, Do Not Transmit Check<br>Digit |                |                  |
|                    | 0417070 | Check, Transmit All                   |                |                  |
|                    | 0418000 | Set Standard 25 All Default           |                | Default          |
|                    | 0418010 | Disable                               |                | Default          |
| Standard 25        | 0418020 | Enable                                |                |                  |
|                    | 0418030 | Set The Minimum Message               | NLS0418030=6;  |                  |
|                    |         | Length Value Of Standard 25           |                | Default value 6  |
|                    | 0418040 | Set The Maximum Message               | NLS0418040=48; | Default value 48 |
|                    |         | Length Value Of Standard 25           |                |                  |
|                    | 0418050 | NO Check                              |                | Default          |
|                    | 0418060 | Check, Do Not Transmit Check          |                |                  |

**<sup>\*</sup> Commands not applicable to scan engines based on Newland chip (e.g. EM2096).**

**<sup>\*\*</sup>Commands not applicable to scan engines based on CPU decoder (e.g. EM2028).**

**<sup>\*\*\*</sup> Commands not applicable to scan engines based on 0370 Newland chip (e.g. EM3070).**

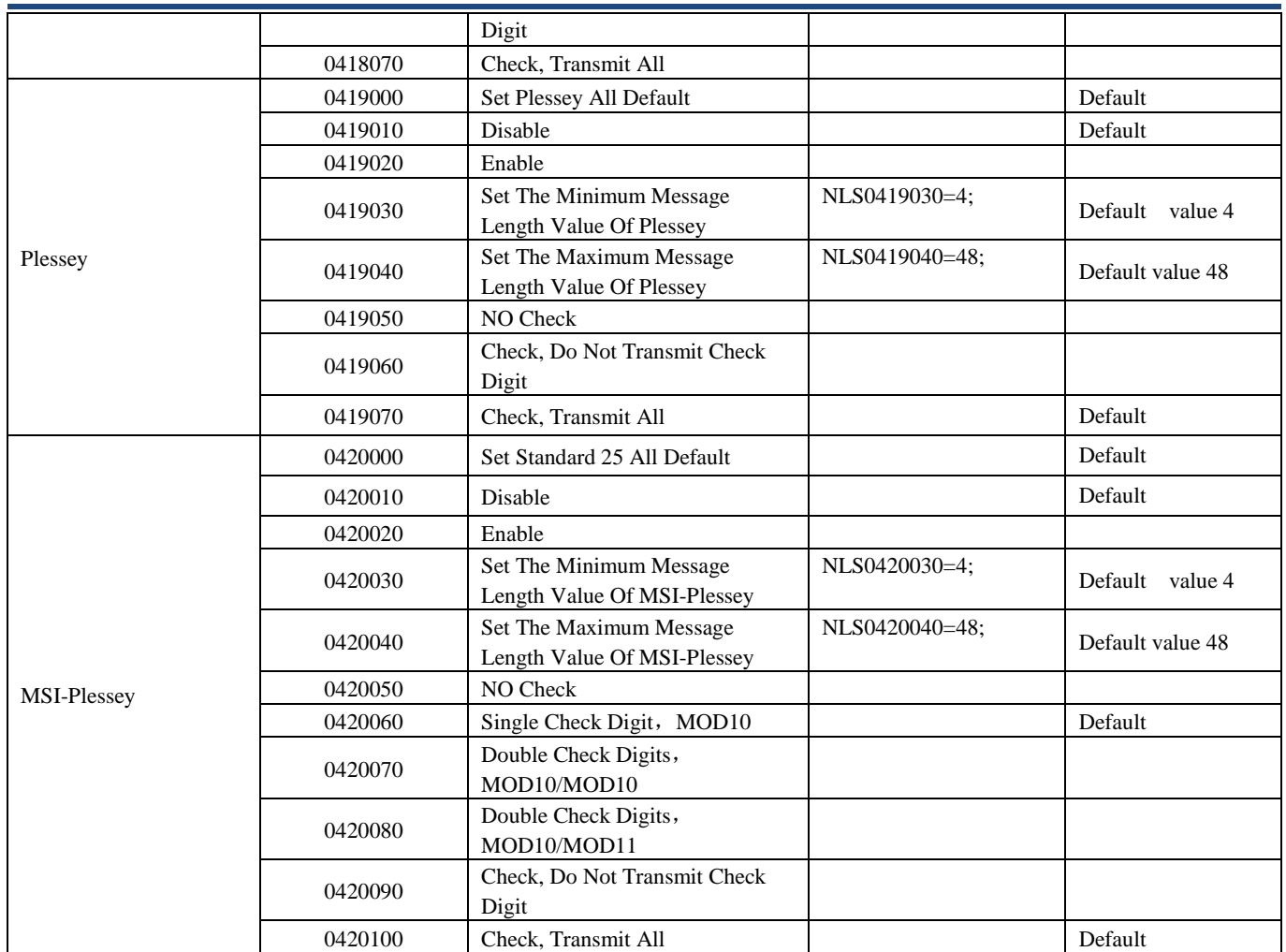

## <span id="page-41-0"></span>**2D Bar Code Selection**

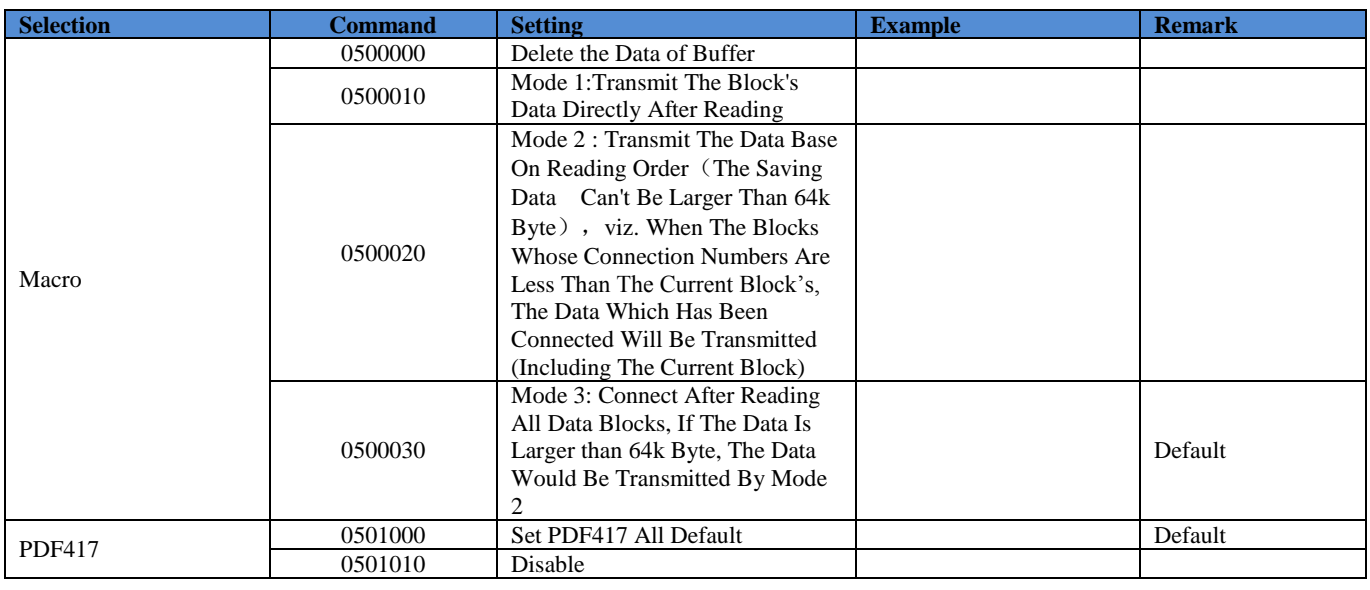

**\* Commands not applicable to scan engines based on Newland chip (e.g. EM2096).**

**\*\*Commands not applicable to scan engines based on CPU decoder (e.g. EM2028).**

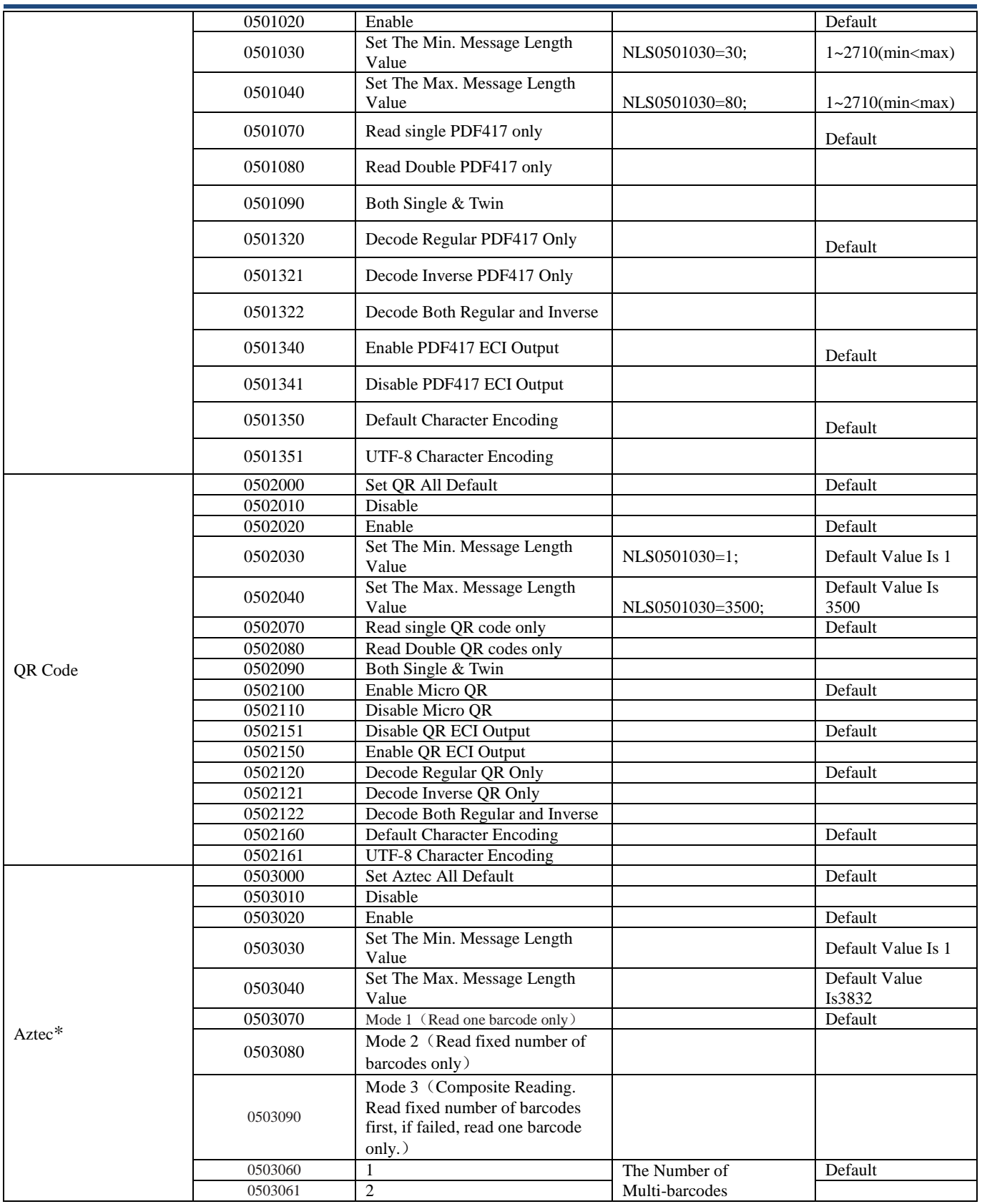

**\*\*Commands not applicable to scan engines based on CPU decoder (e.g. EM2028).**

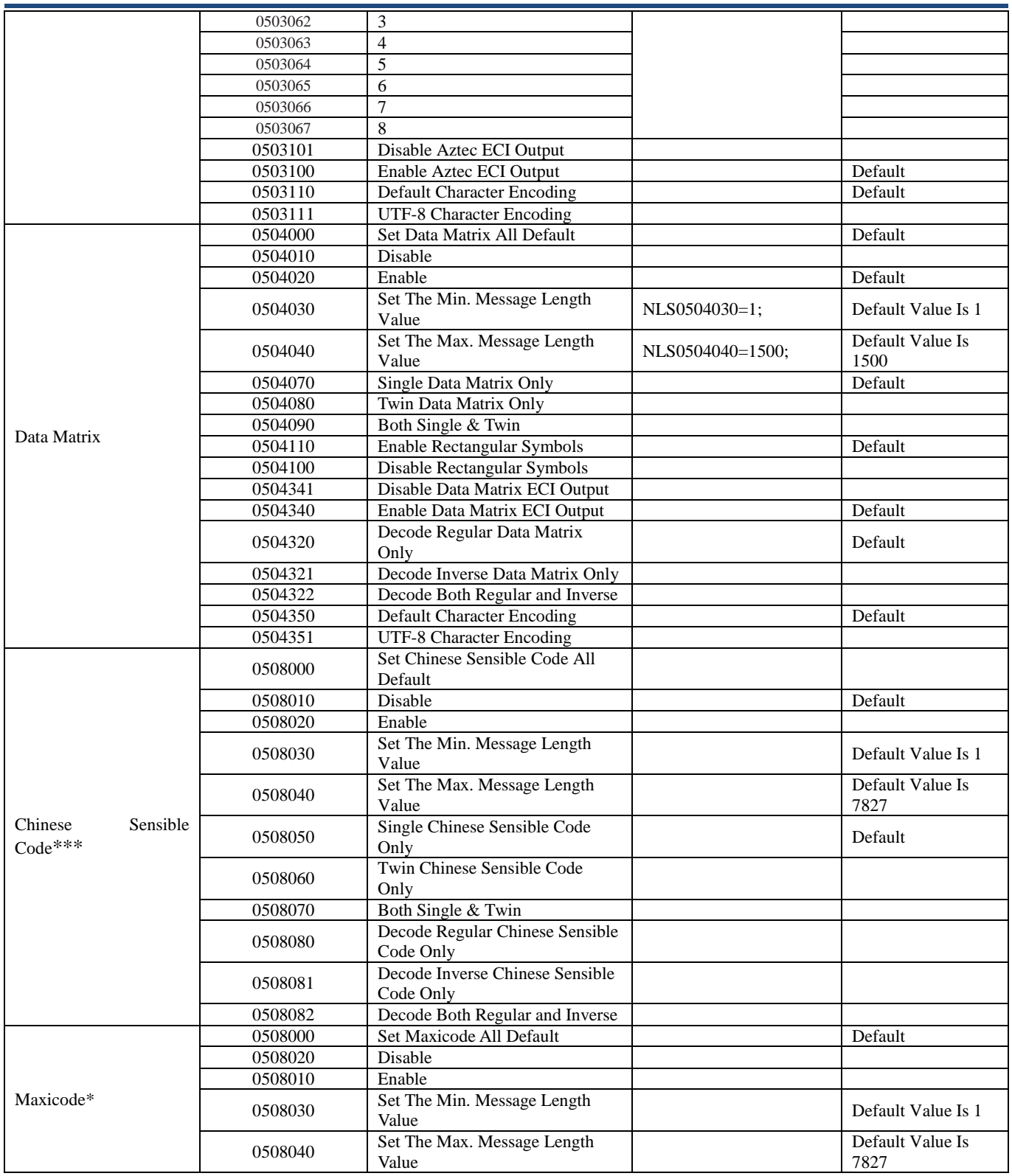

**<sup>\*</sup> Commands not applicable to scan engines based on Newland chip (e.g. EM2096).**

**<sup>\*\*</sup>Commands not applicable to scan engines based on CPU decoder (e.g. EM2028).**

**<sup>\*\*\*</sup> Commands not applicable to scan engines based on 0370 Newland chip (e.g. EM3070).**

## <span id="page-44-0"></span>**OCR Selection**

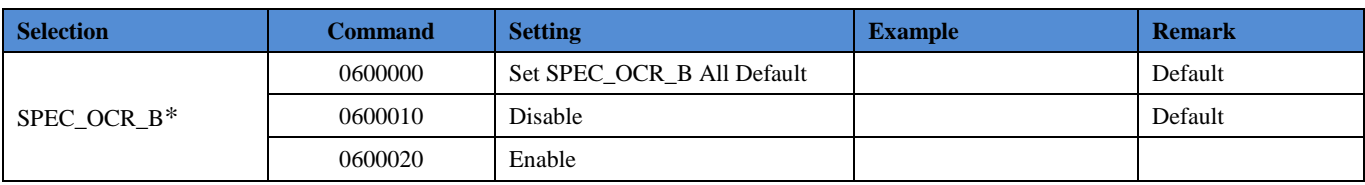

**\* Commands not applicable to scan engines based on Newland chip (e.g. EM2096).**

**\*\*Commands not applicable to scan engines based on CPU decoder (e.g. EM2028).**

## **Chapter 8 Appendix**

## <span id="page-45-1"></span><span id="page-45-0"></span>**Appendix 1: Code ID Table**

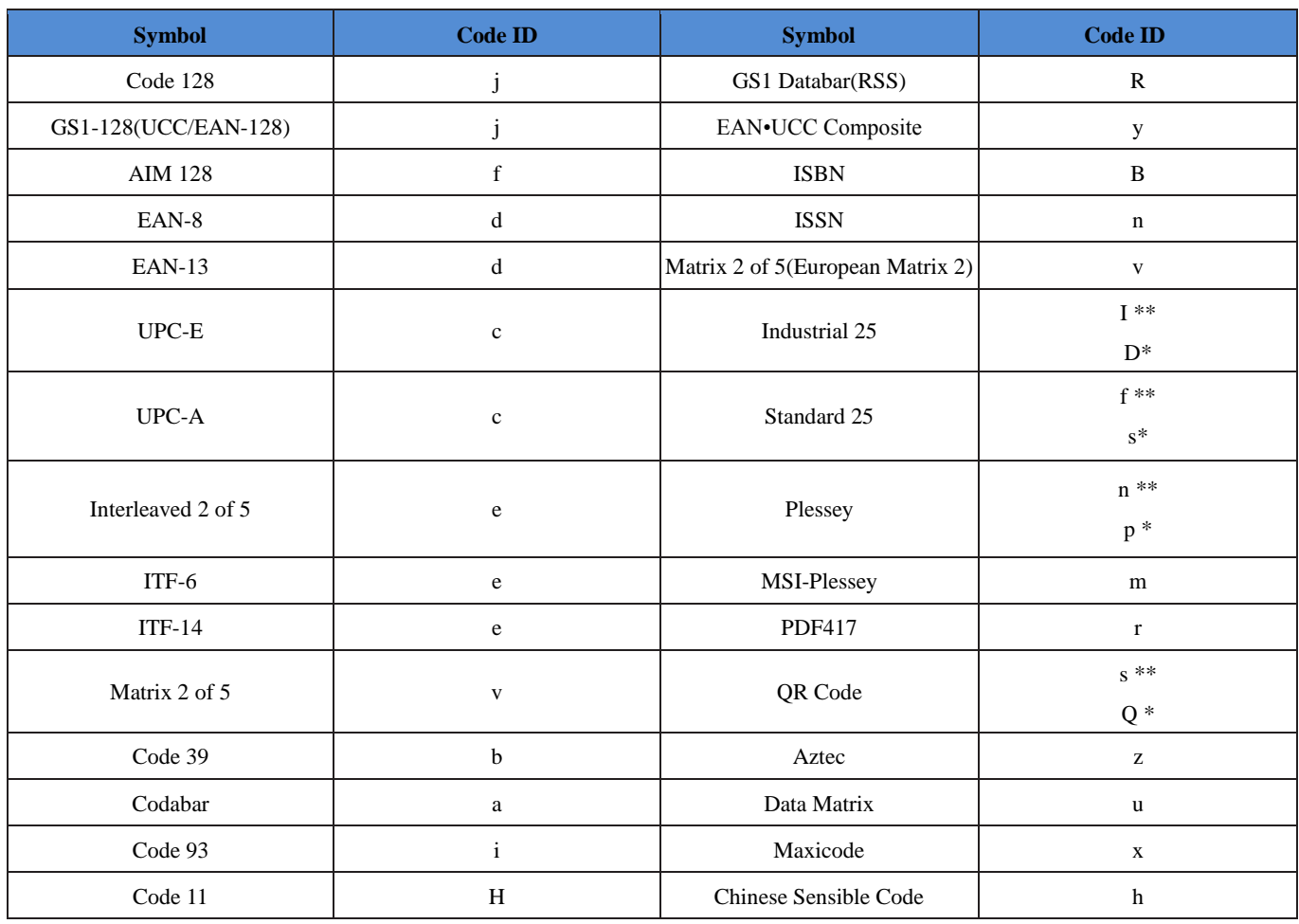

**\* For scan engines based on Newland chip (e.g. EM2096)**

**\*\* For scan engines based on CPU decoder (e.g. EM2028)**

## <span id="page-46-0"></span>**Appendix 2: AIM ID Table**

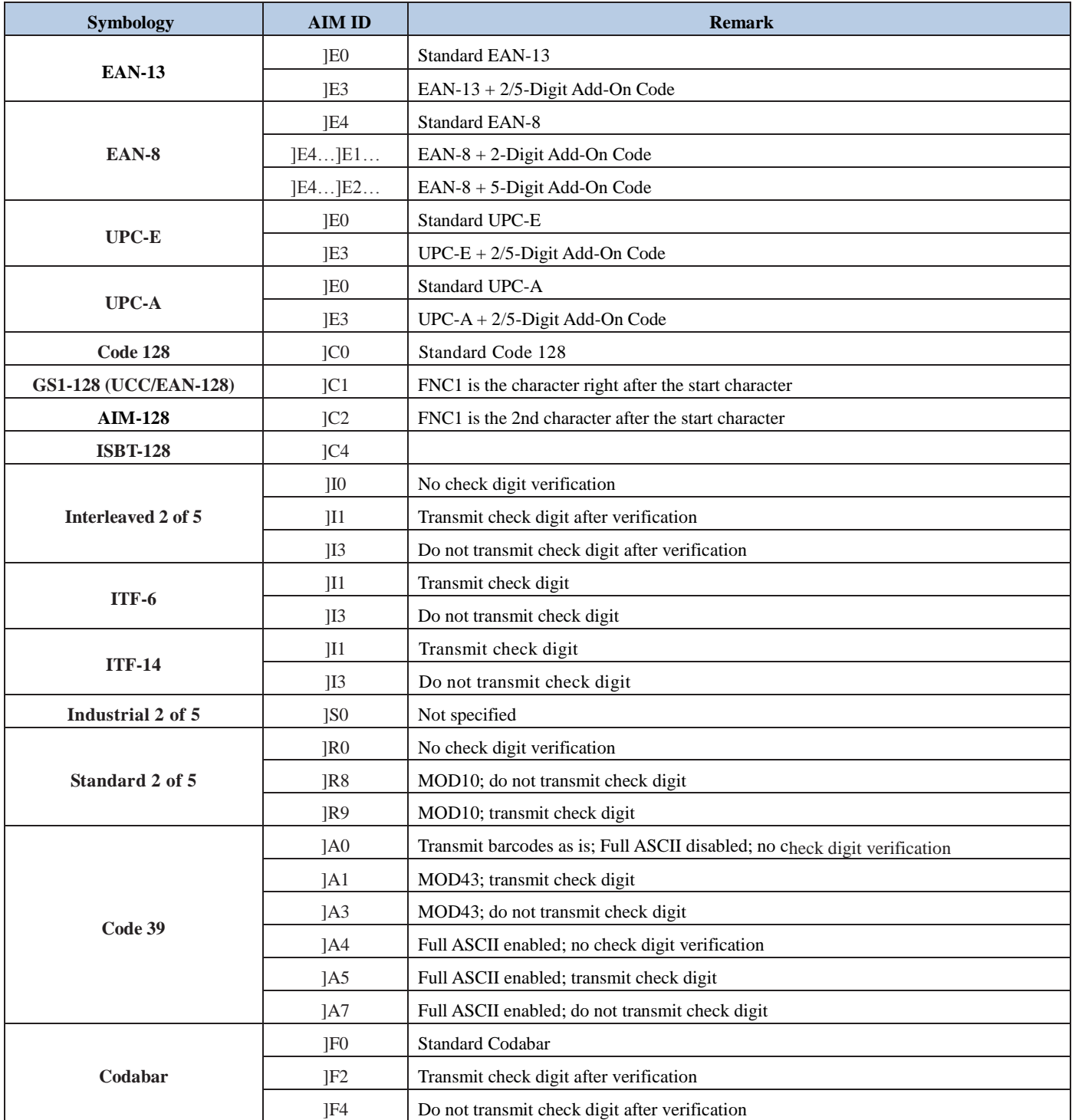

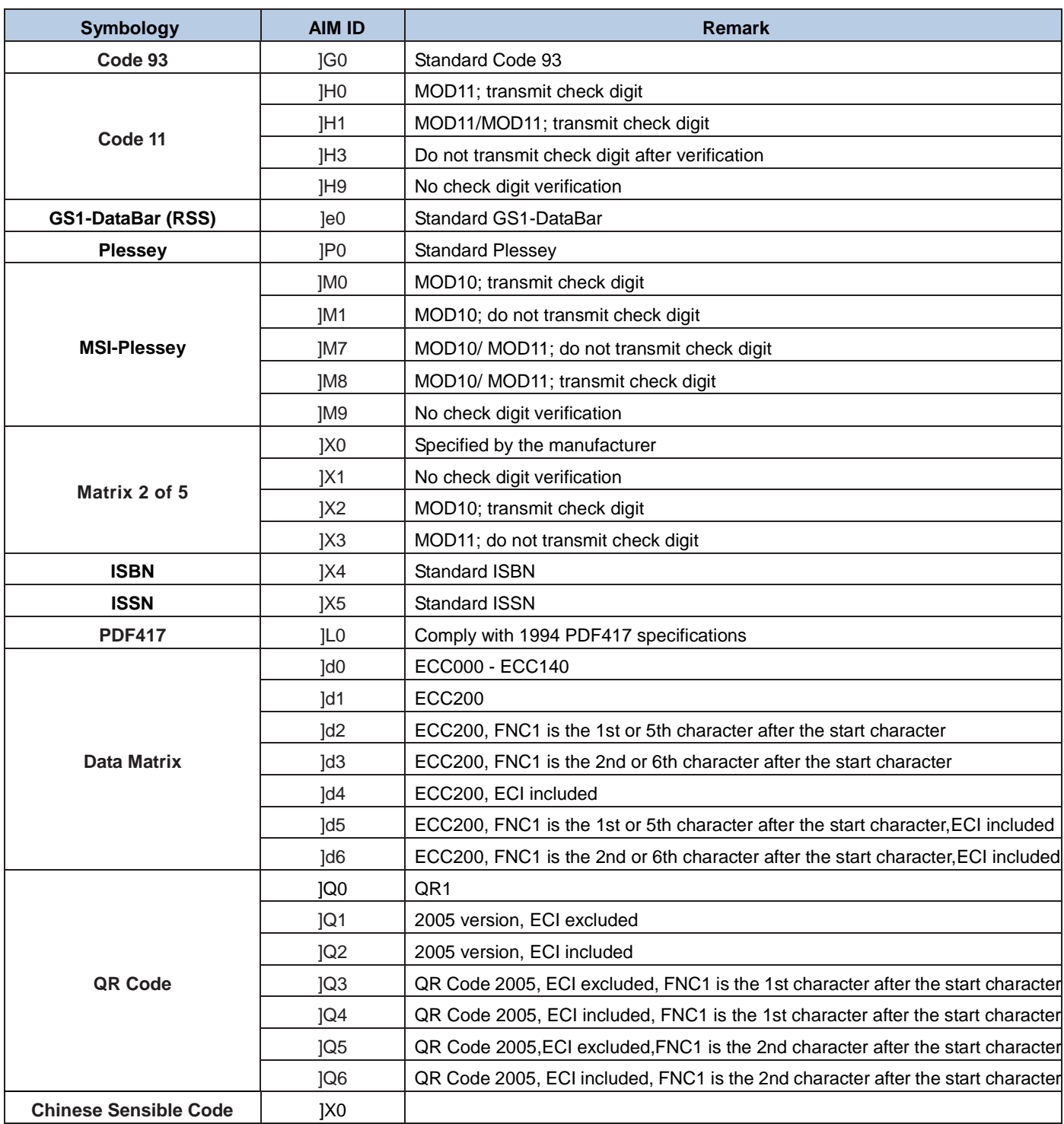

**Reference:** ISO/IEC 15424:2008 Information technology – Automatic identification and data capture techniques – Data Carrier Identifiers (including Symbology Identifiers).

<span id="page-48-0"></span>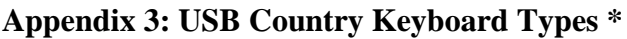

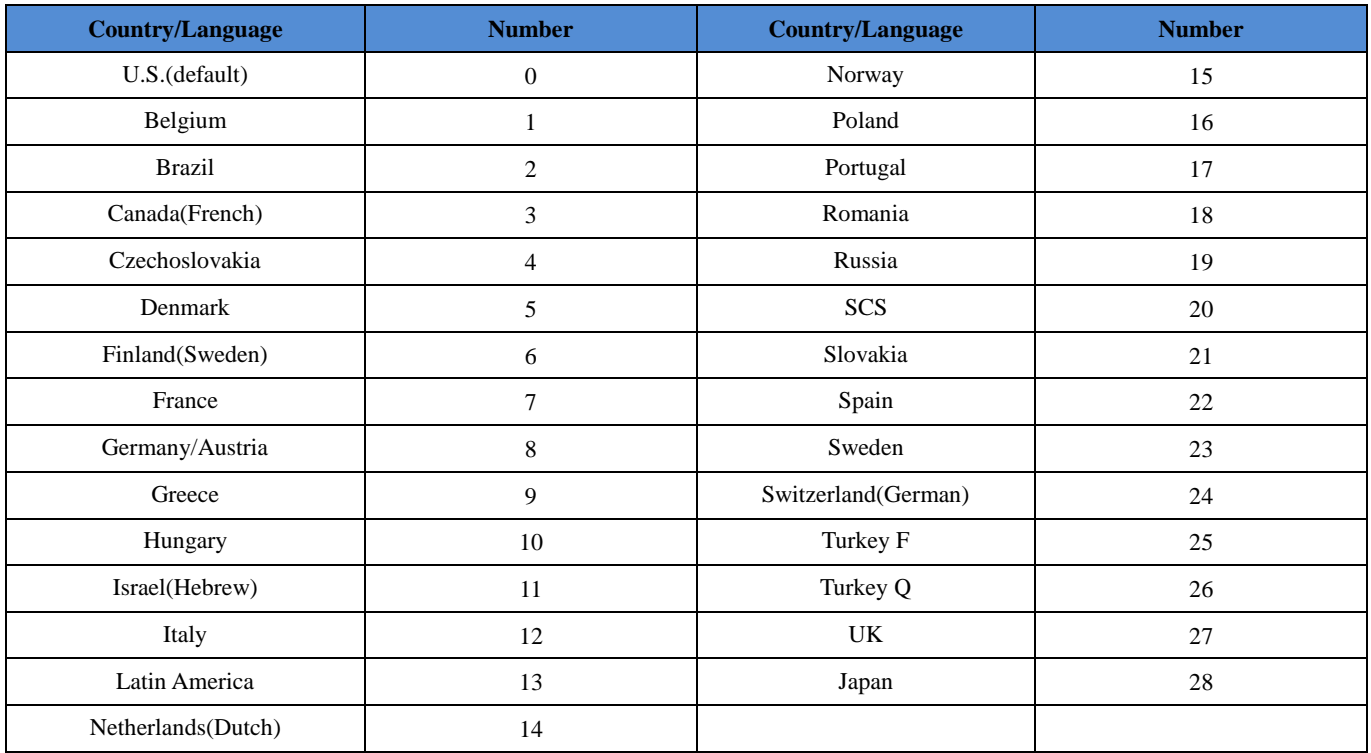

**\* For EM2028/EM2037.**

## <span id="page-49-0"></span>**Appendix 4: Symbol ID Number**

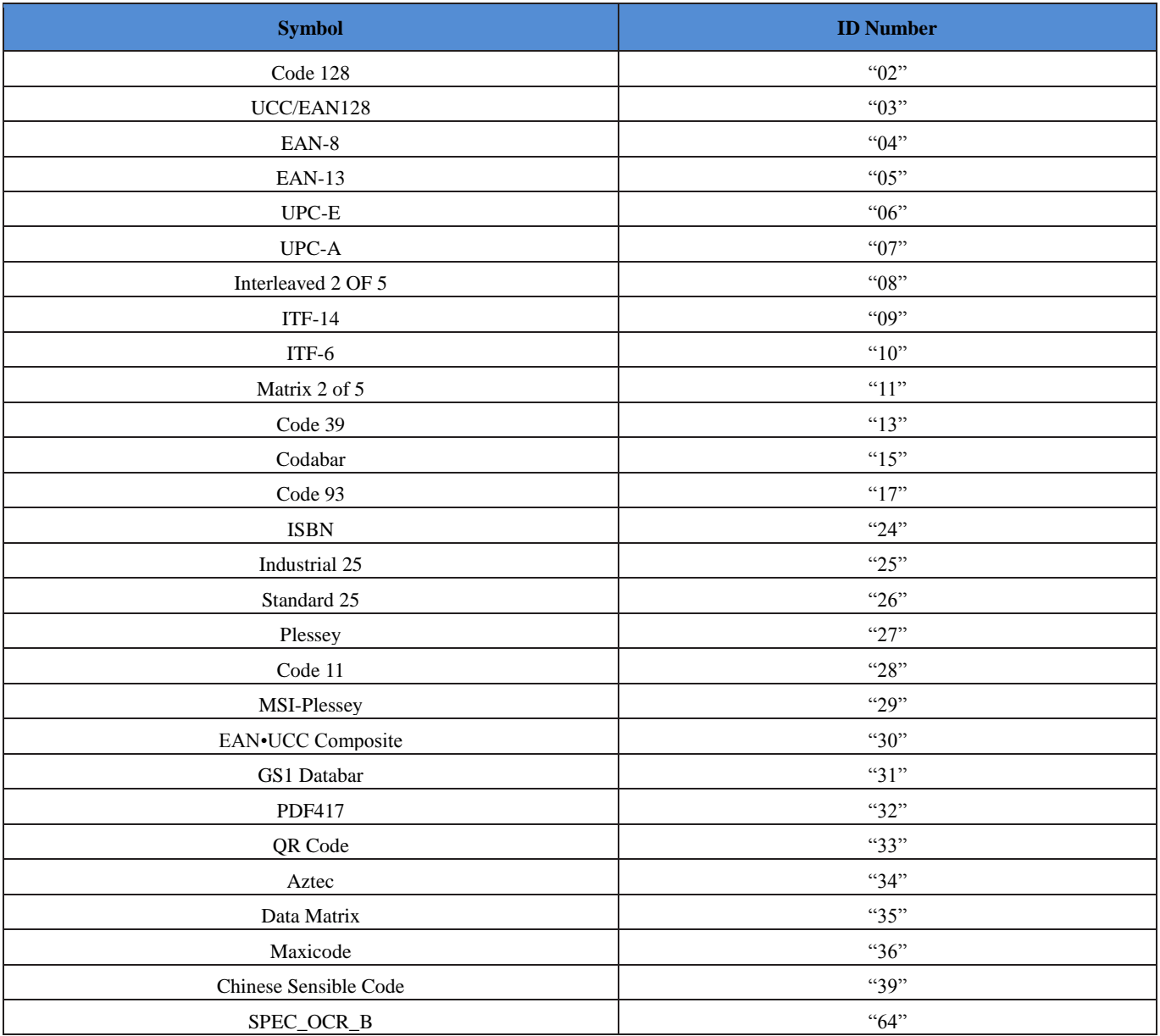

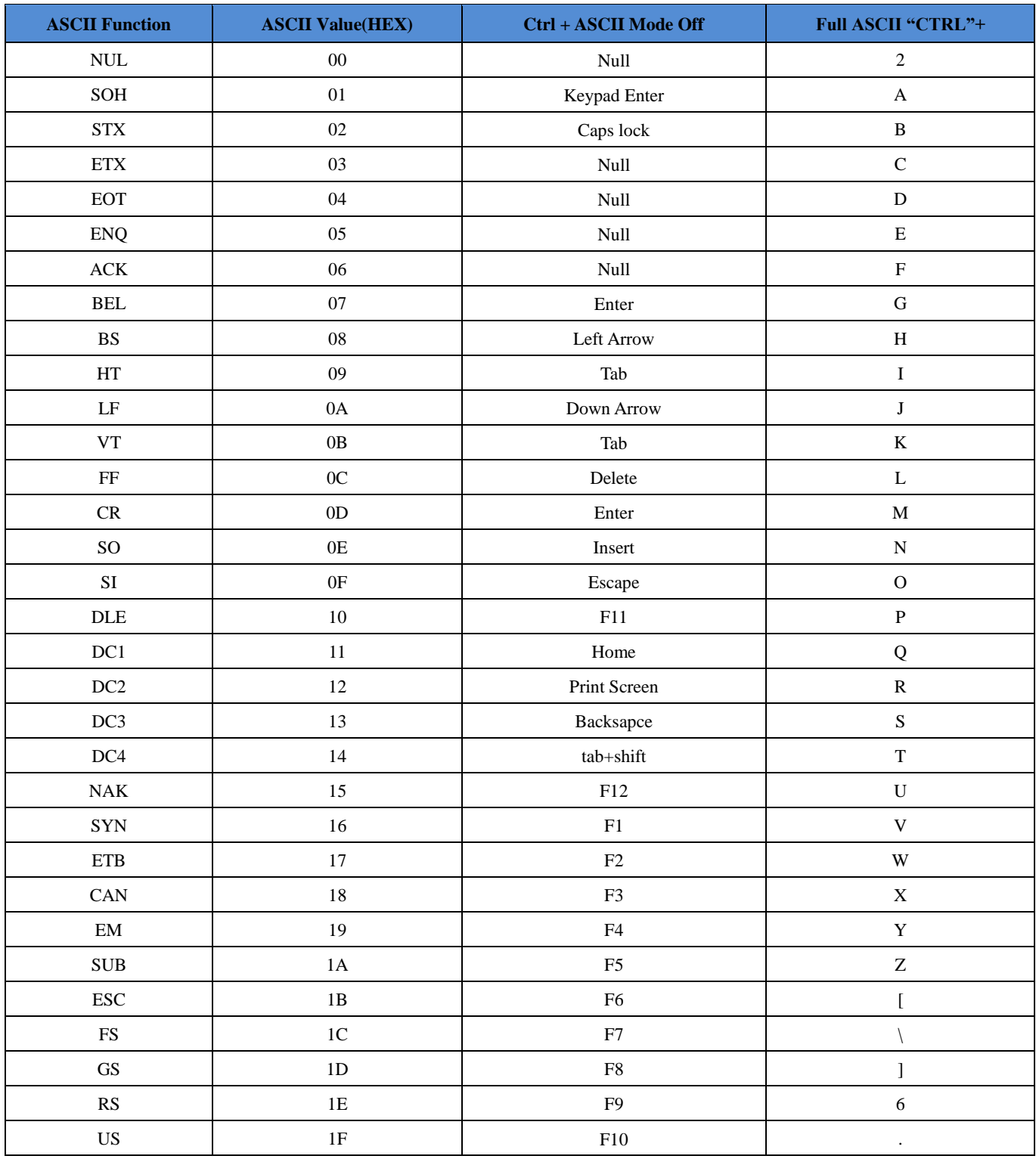

## <span id="page-50-0"></span>**Appendix 5: ASCII Function Key Mapping Table**

## <span id="page-51-0"></span>**Appendix 6: ASCII Table**

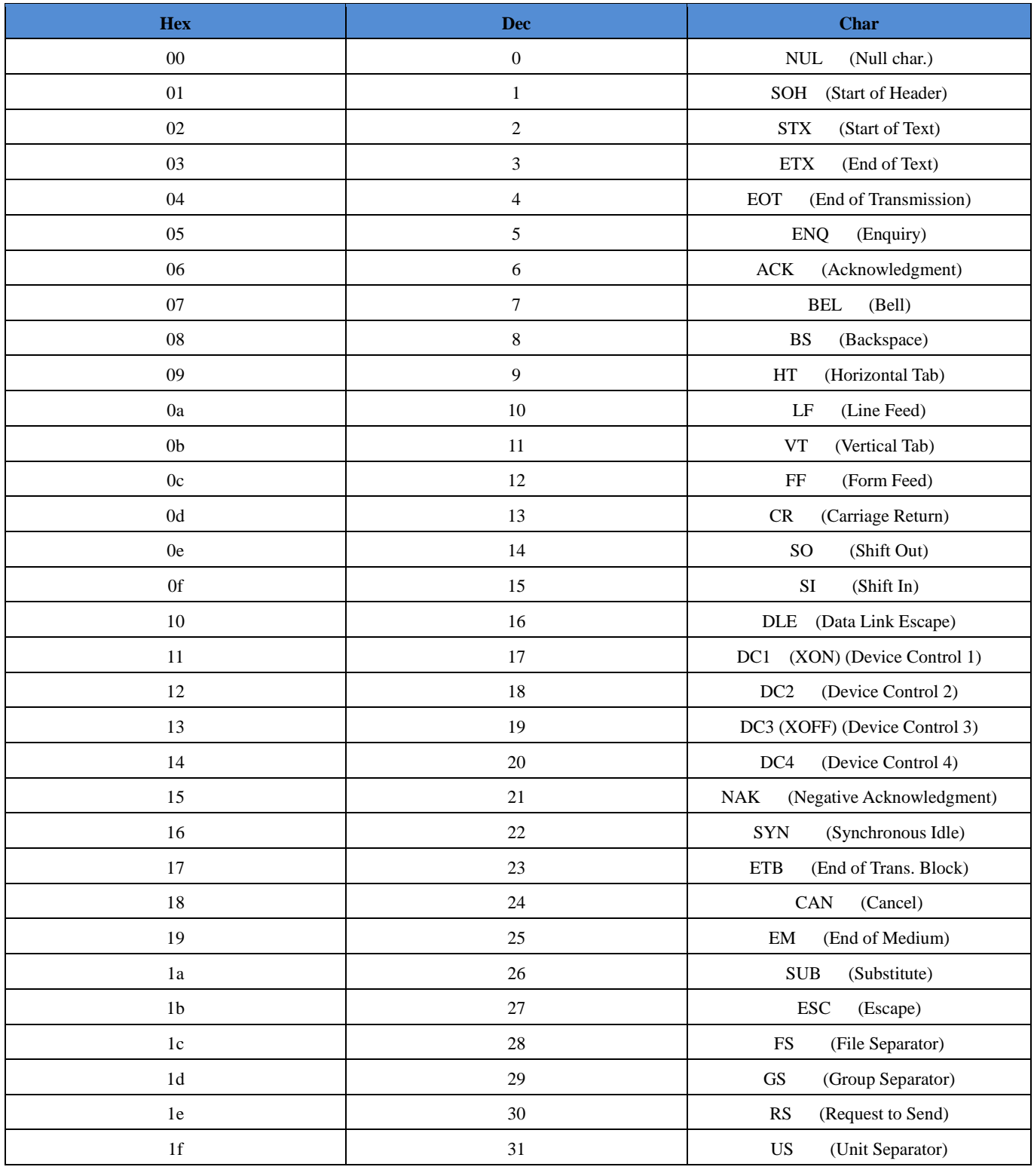

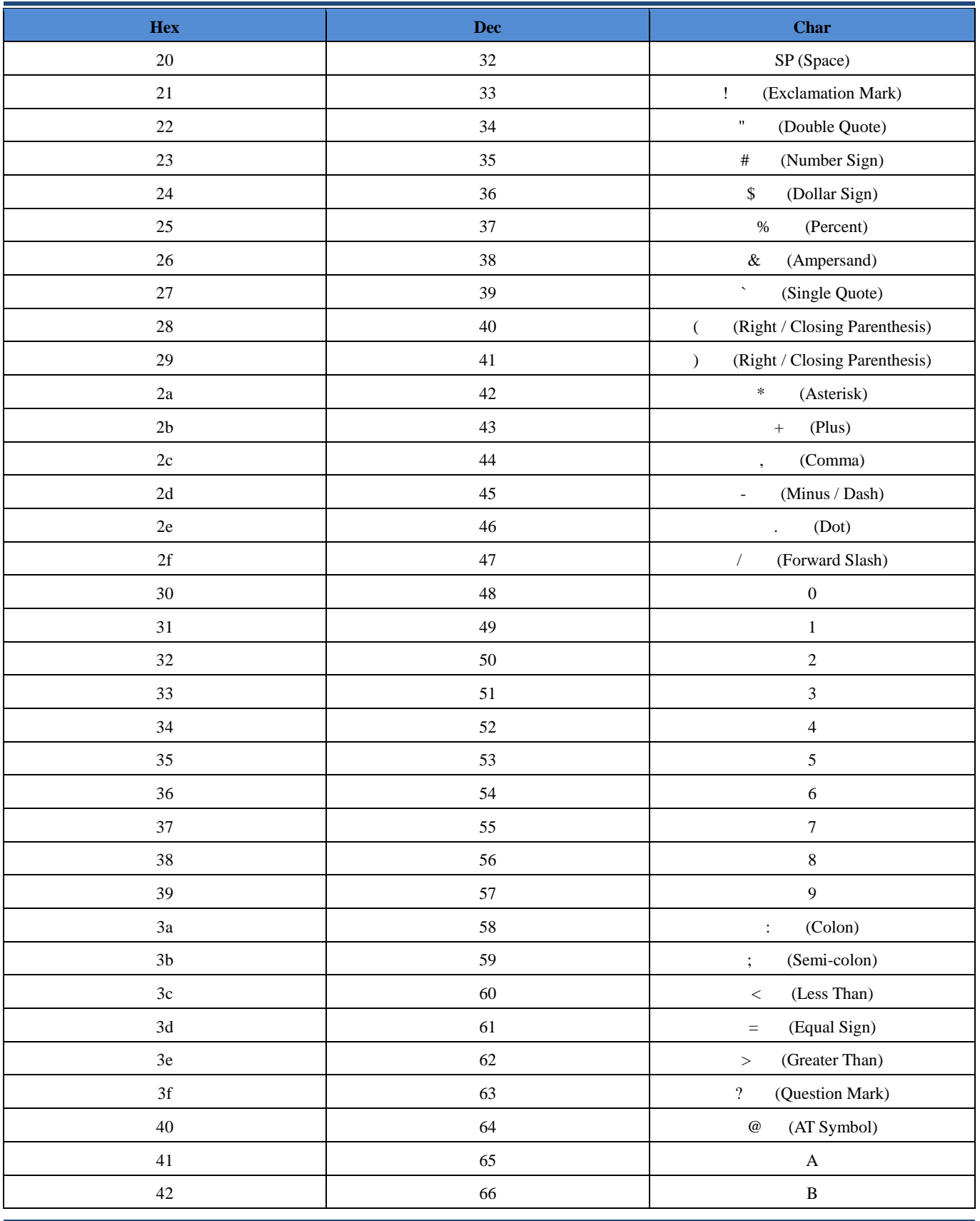

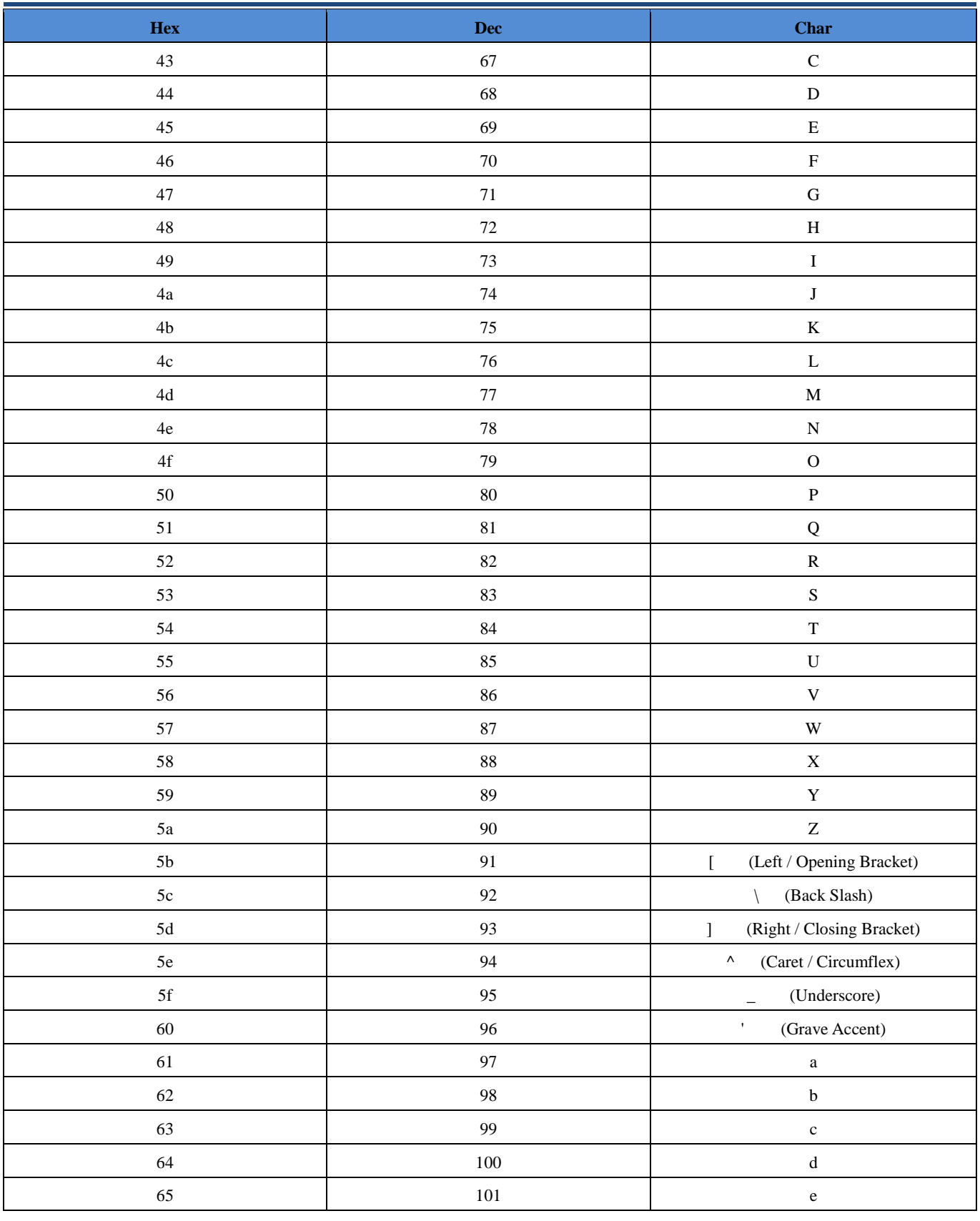

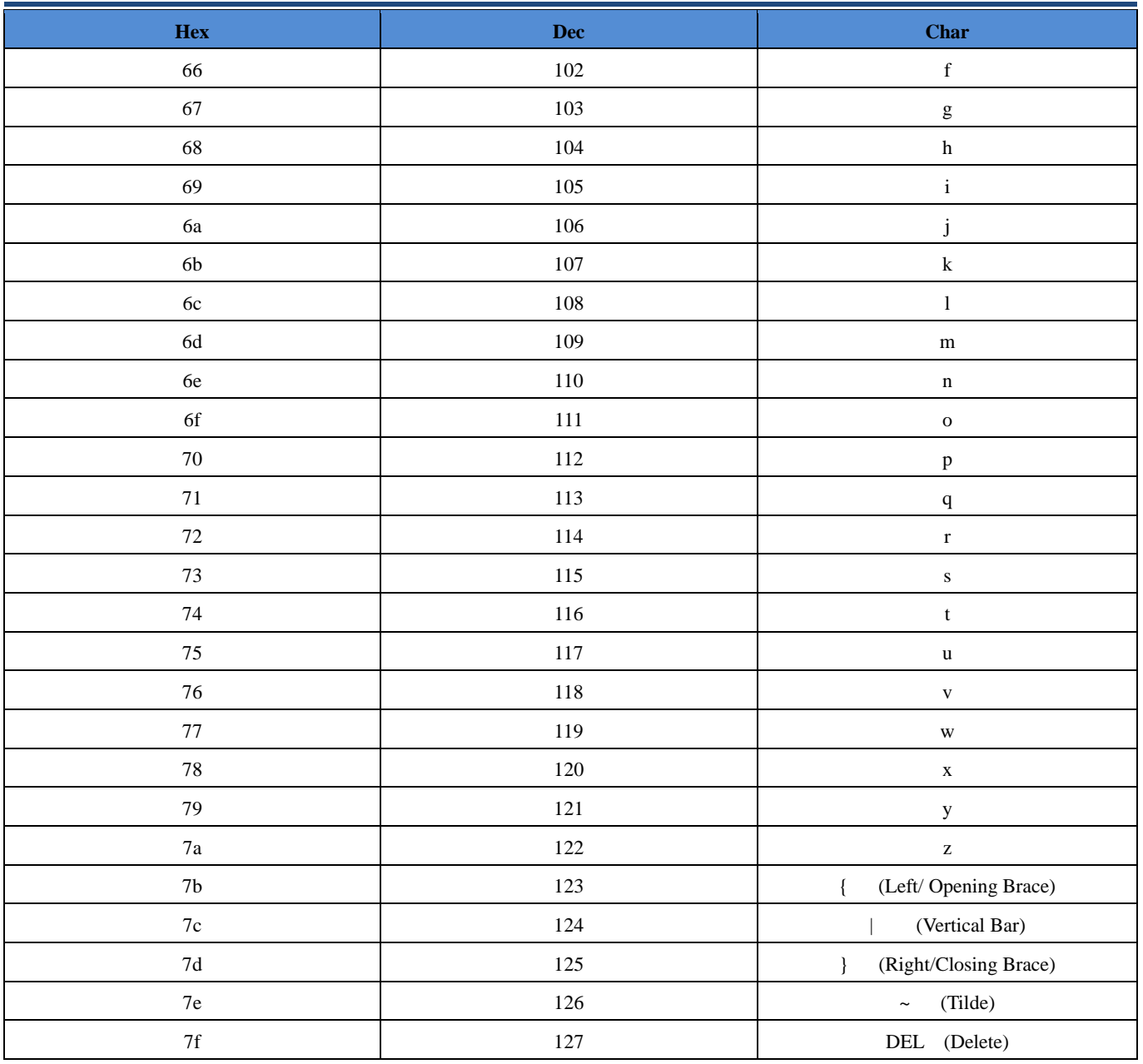

## <span id="page-55-0"></span>**Appendix 7: Code Pages List**

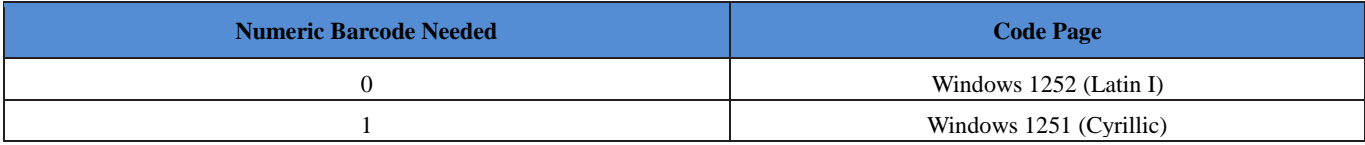

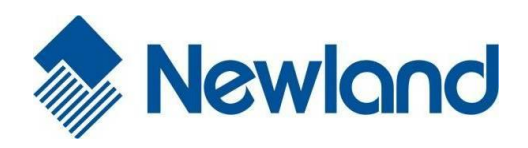

Headquarters / 总部 福建新大陆自动识别技术有限公司 地址:福建省福州市马尾区儒江西路 1 号新大陆科技园 邮编:350015 电话:+86 - (0) 591-83979222 传真:+86 - (0) 591-83979208 E-mail[: marketing@nlscan.com](mailto:marketing@nlscan.com) WEB: [www.nlscan.com](http://www.nlscan.com/)

Newland Europe BV/ 欧洲新大陆有限公司 Rolweg 25, 4104 AV Culemborg, The Netherlands TEL: +31 (0) 345 87 00 33 FAX: +31 (0) 345 87 00 39 Email[: sales@newland-id.com](mailto:sales@newland-id.com) WEB[: www.newland-id.com](http://www.newland-id.com/) Tech Support: tech-support@newland-id.com

Newland North America Inc. /北美新大陆有限公司 Address: 46559 Fremont Blvd., Fremont, CA 94538, USA TEL: 510 490 3888 Fax: 510 490 3887 Email[: info@newlandna.com](mailto:info@newlandna.com) WEB[: www.newlandna.com](http://www.newlandna.com/)

Newland Taiwan Inc. / 台灣新大陸資訊科技股份有限公司 7F-6, No. 268, Liancheng Rd., Jhonghe Dist. 235, New Taipei City, Taiwan 新北市 235 中和區連城路 268 號 7 樓之 6 (遠東世紀廣場 J 棟) TEL: +886 2 7731 5388 FAX: +886 2 7731 5389 Email[: sales.tw@newland-id.com](mailto:sales.tw@newland-id.com) WEB[: www.newland-id.com.tw](http://www.newland-id.com.tw/)

**53**